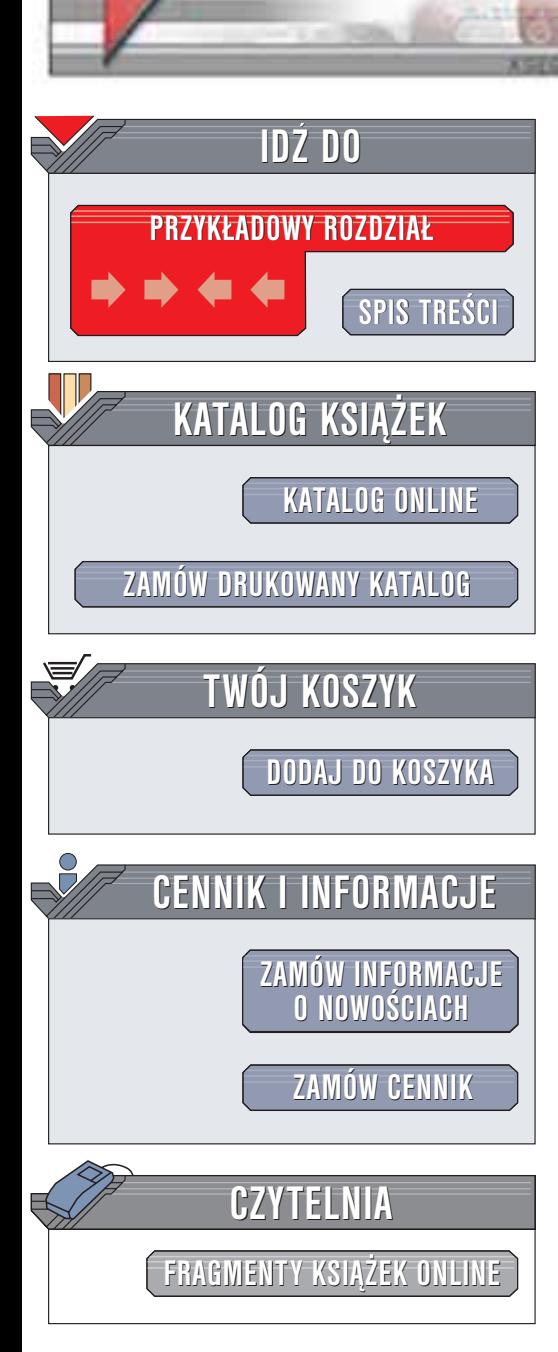

Zaawansowane programowanie w PHP4

Autor: praca zbiorowa ISBN: 83-7197-729-8 Tytuł oryginału: [Professional PHP](http://www.amazon.com/exec/obidos/ASIN/1861006918) 4 Format: B5, stron: 990

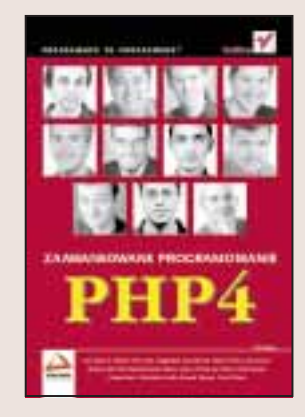

W opinii autorów niniejsza książka stanowi doskonałe źródło wiedzy dla aktywnych programistów, wykorzystujących w swojej pracy PHP.

Ta książka ma na celu umożliwienie twórcom aplikacji internetowych tworzenie programów, które będą:

• skalowalne,

helion. $\nu l$ 

- wydajne,
- bezpieczne,
- modularne,
- wielowarstwowe.

Książka ta adresowana jest do programistów, których znajomość PHP pozwala na tworzenie i rozwijanie niewielkich aplikacji WWW. Pomimo że przedstawiamy składnie PHP, liczymy na to, że programiści czytający tę książkę nie będą potrzebowali wykładu na temat podstaw programowania.

Wydawnictwo Helion ul. Chopina 6 44-100 Gliwice tel. (32)230-98-63 e-mail: [helion@helion.pl](mailto:helion@helion.pl)

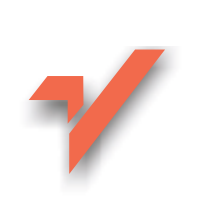

## **Spis treści**

<span id="page-1-0"></span>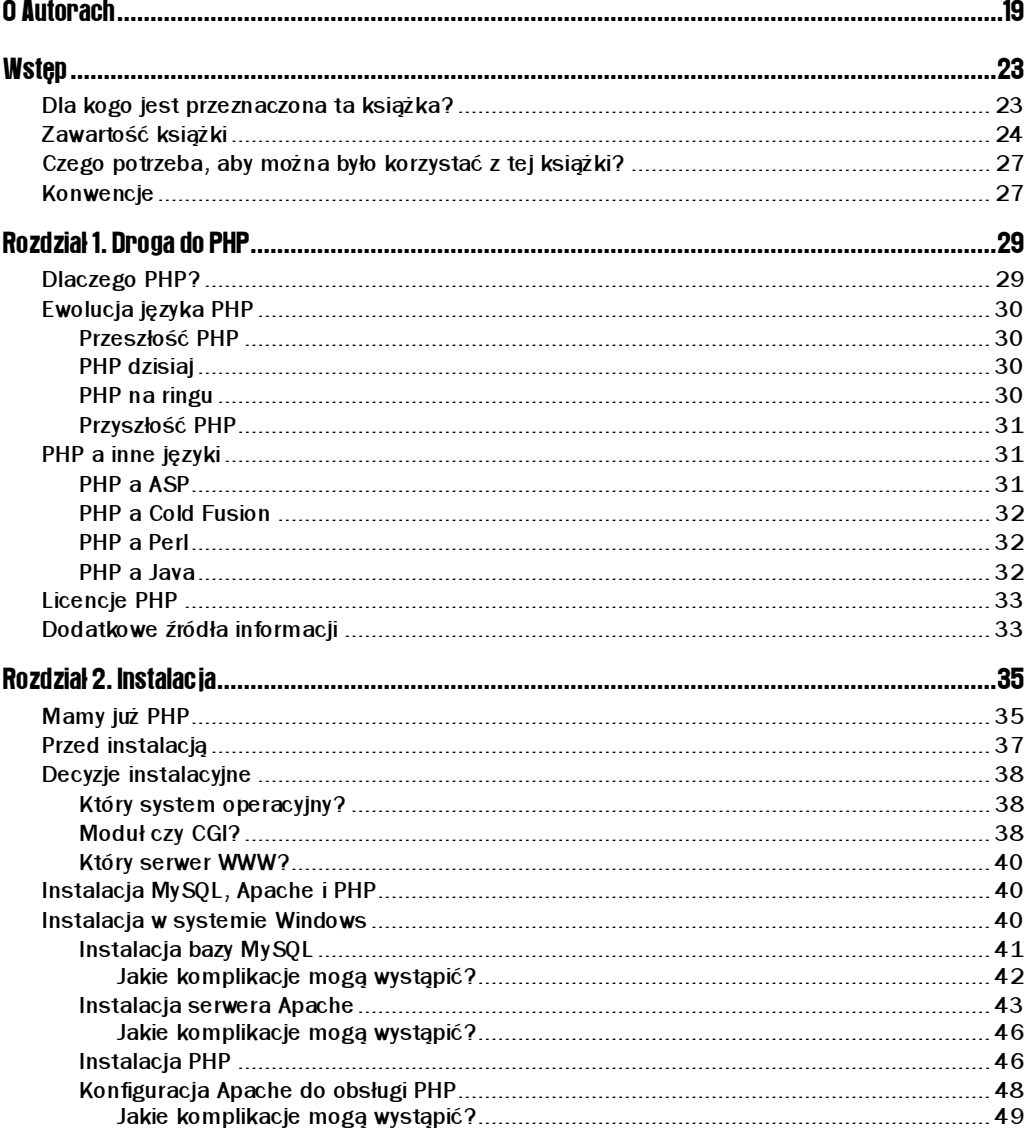

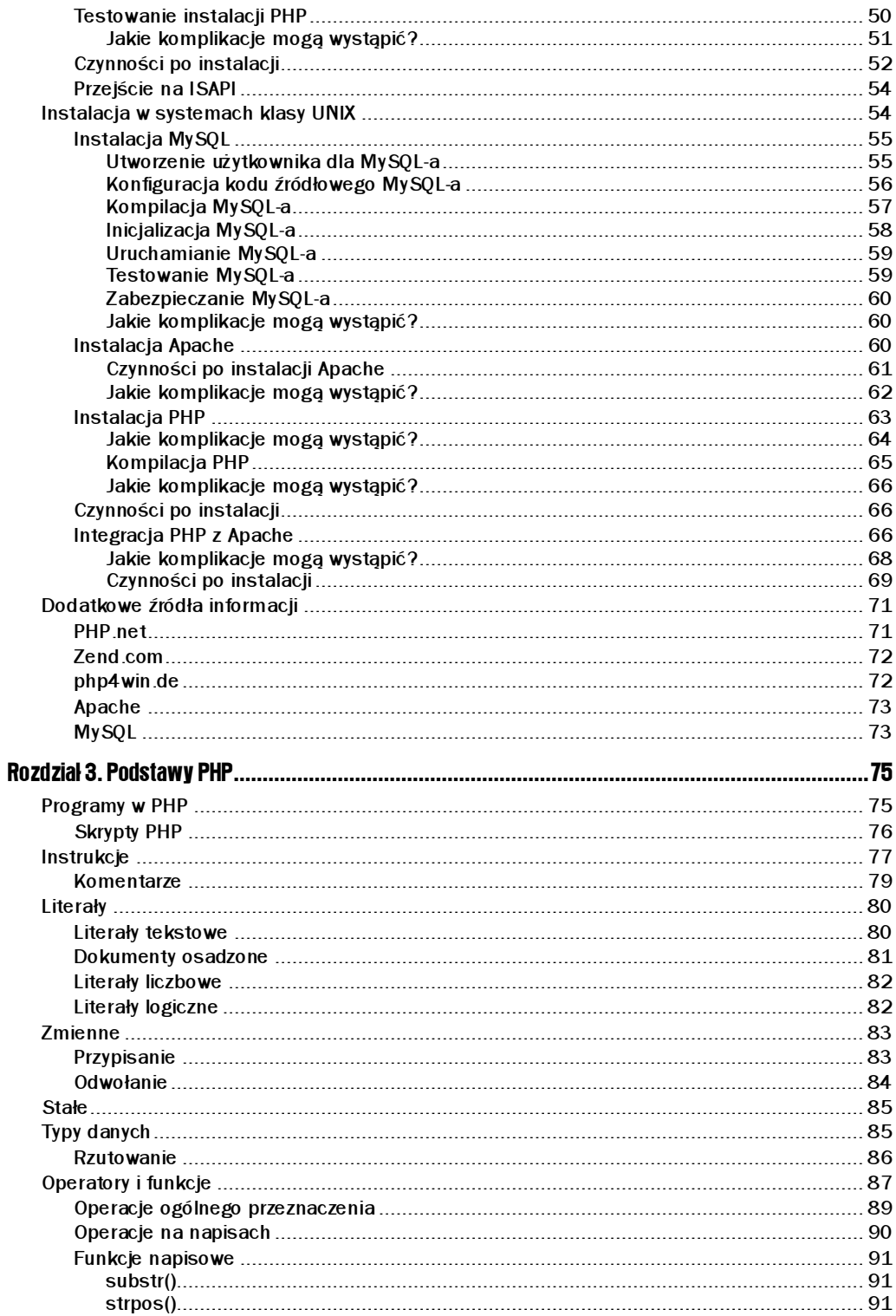

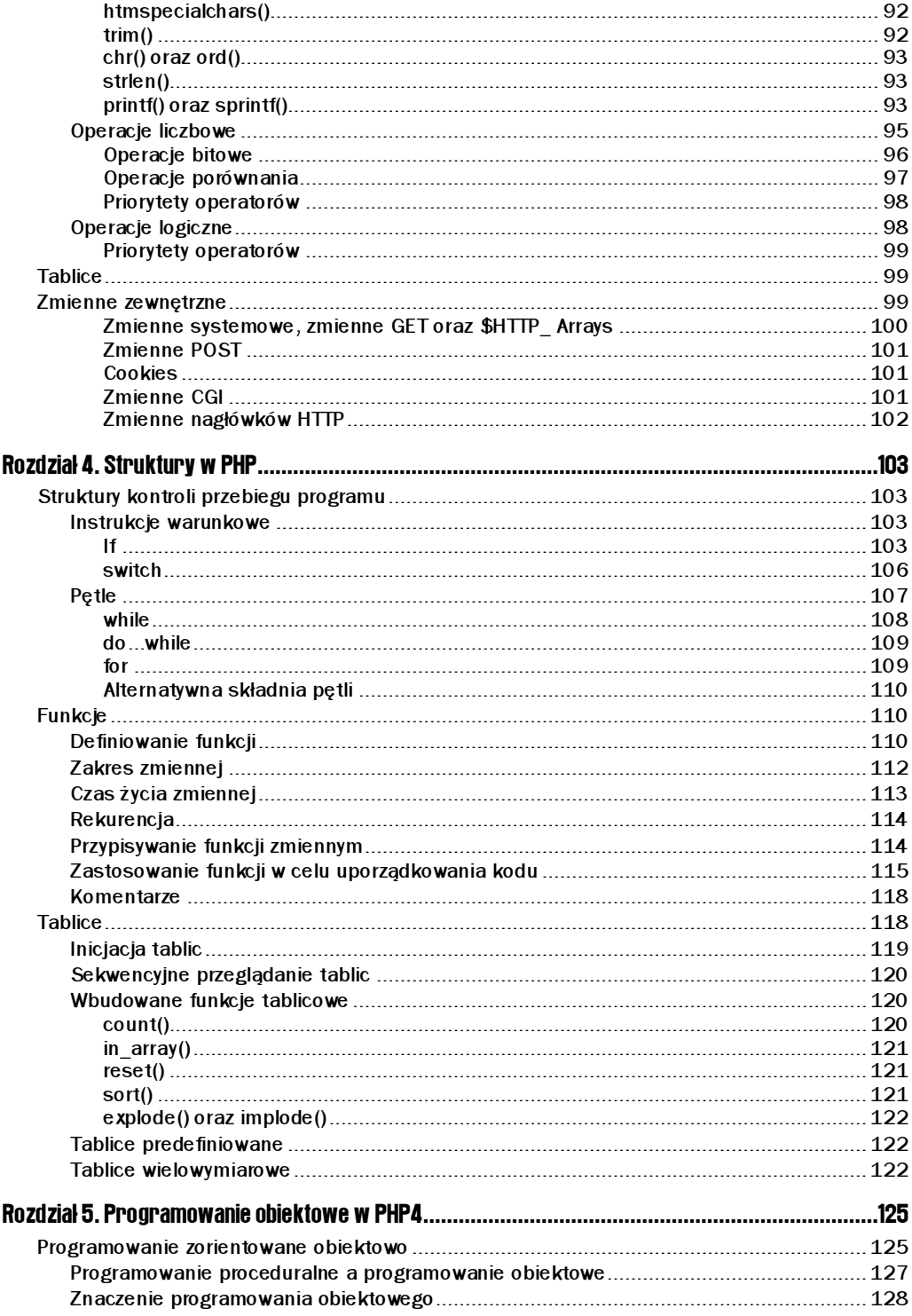

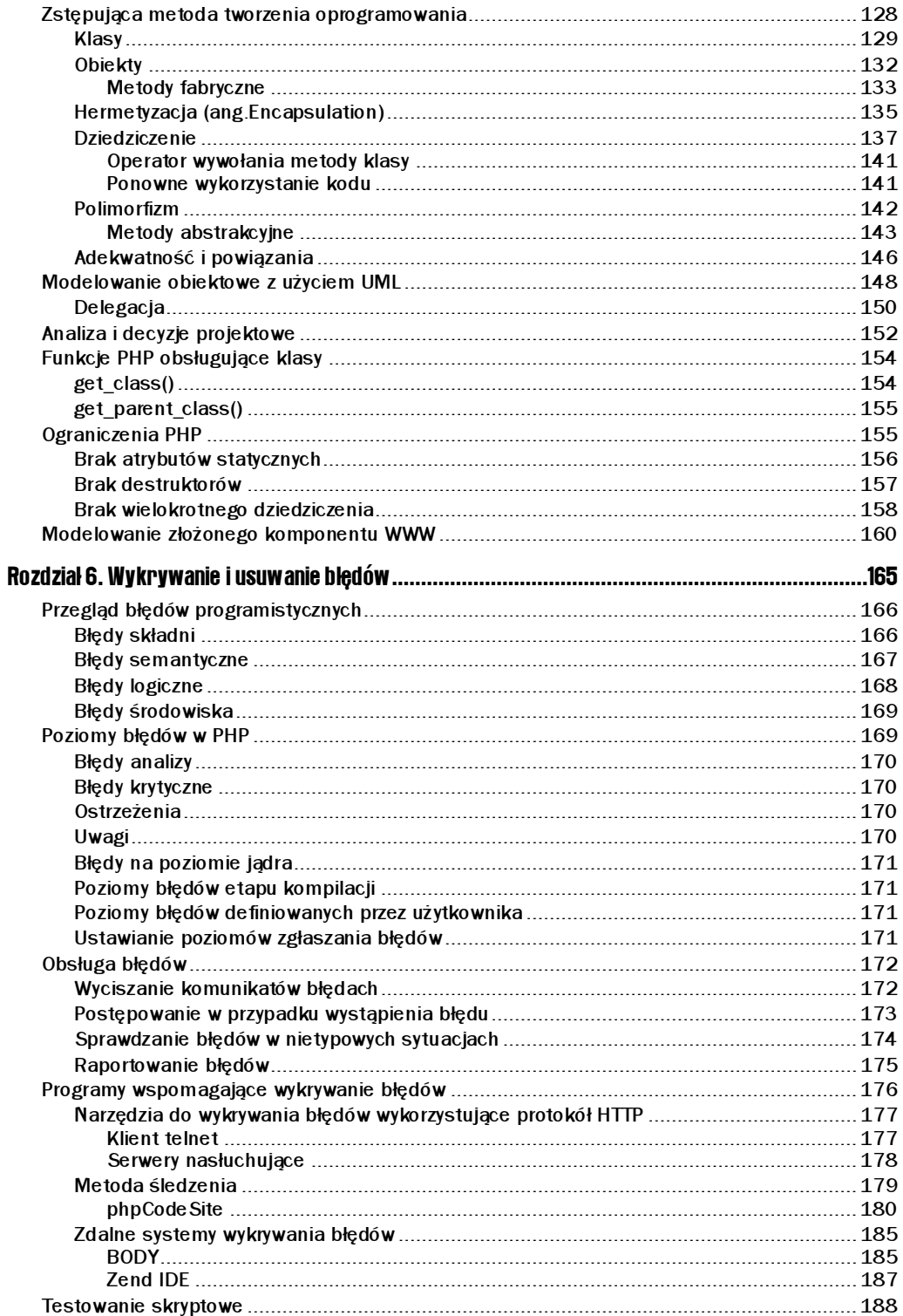

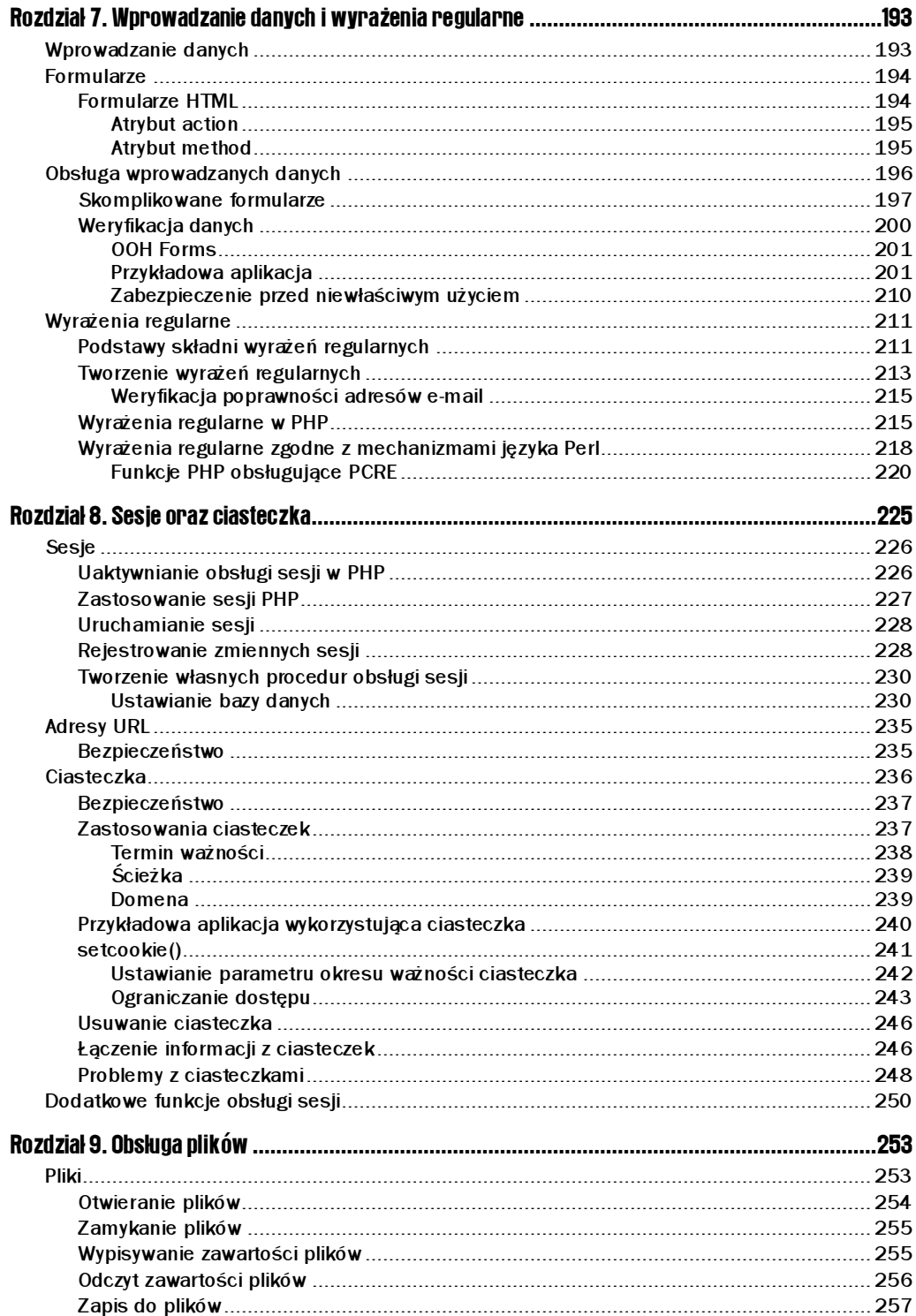

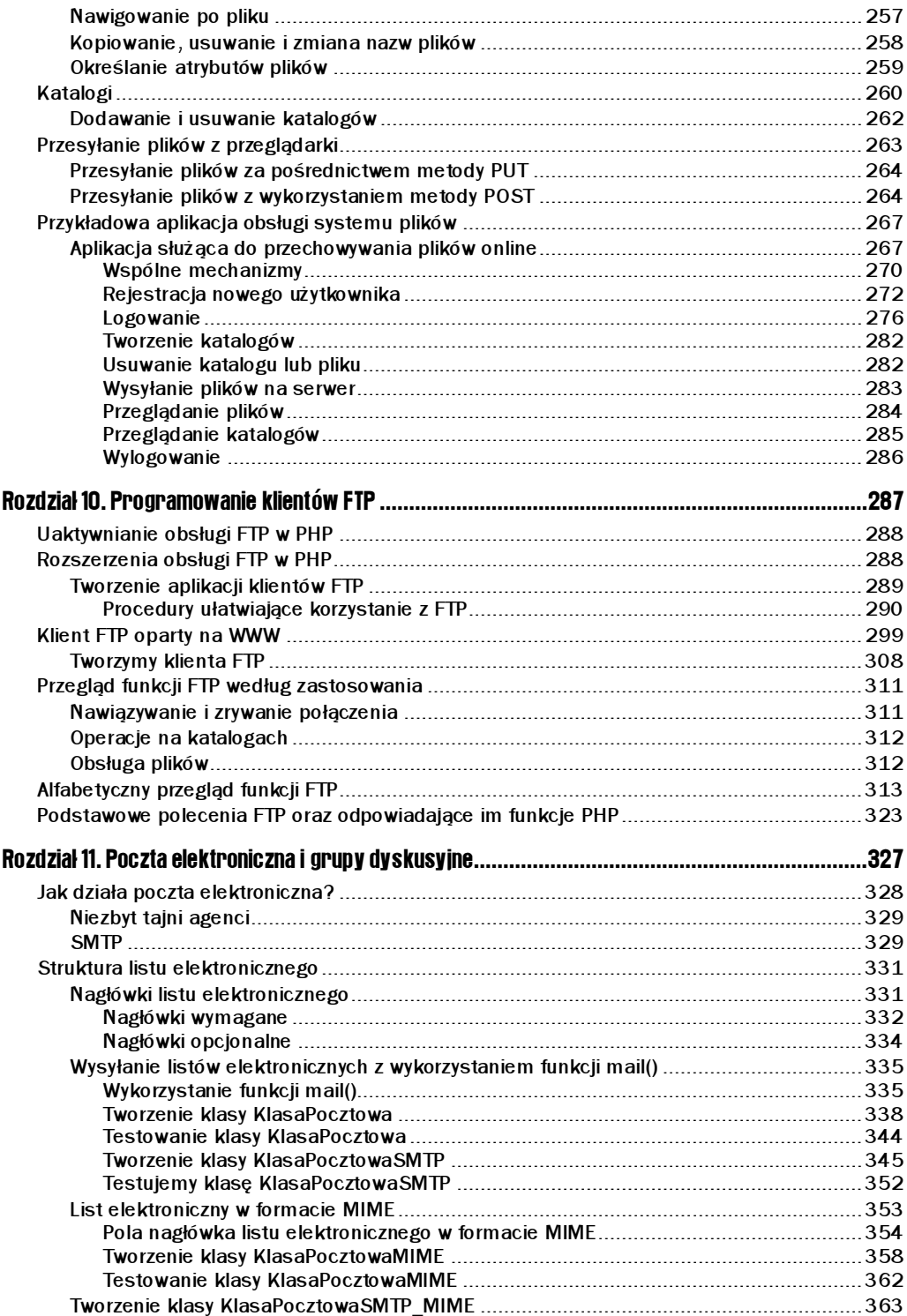

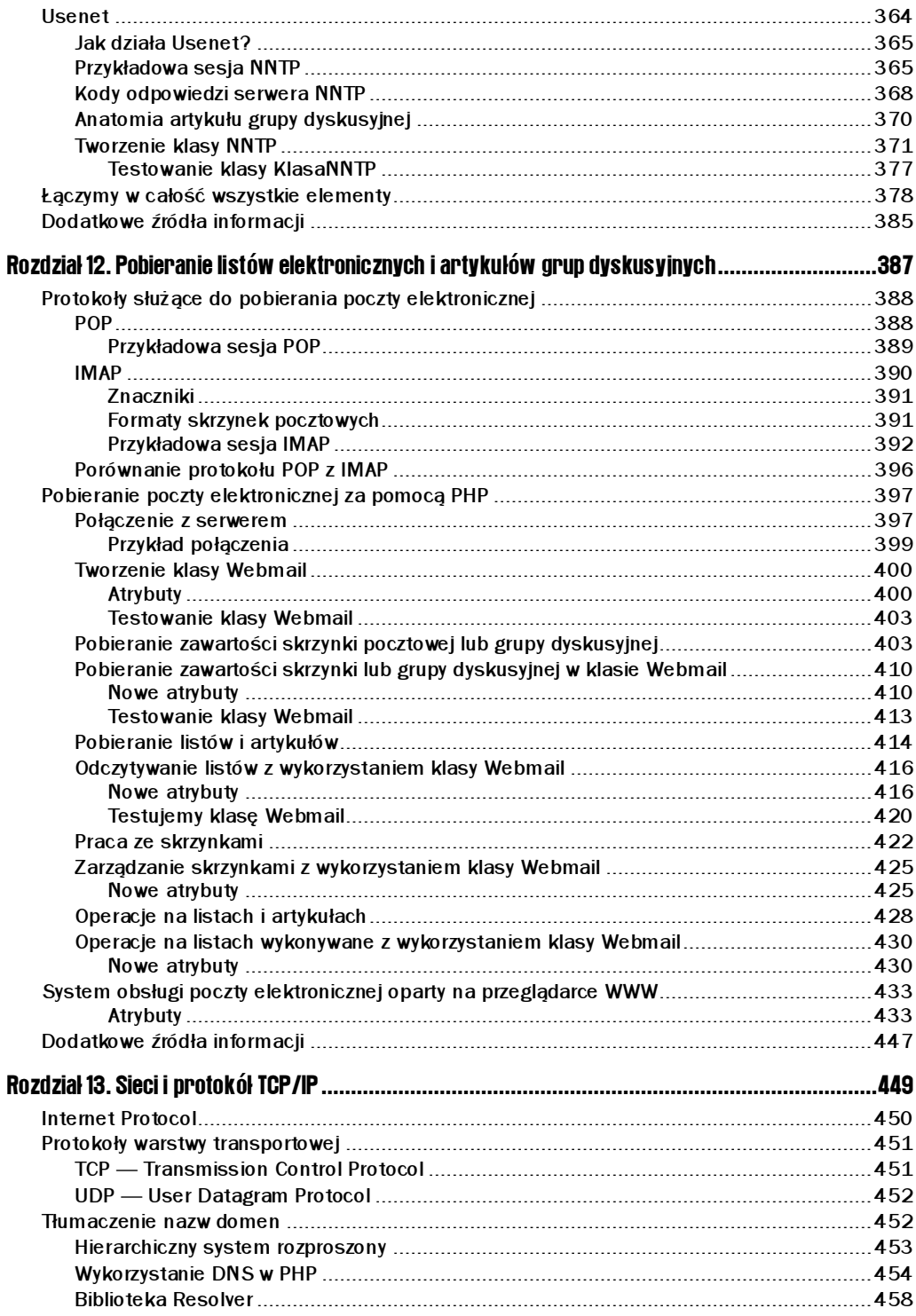

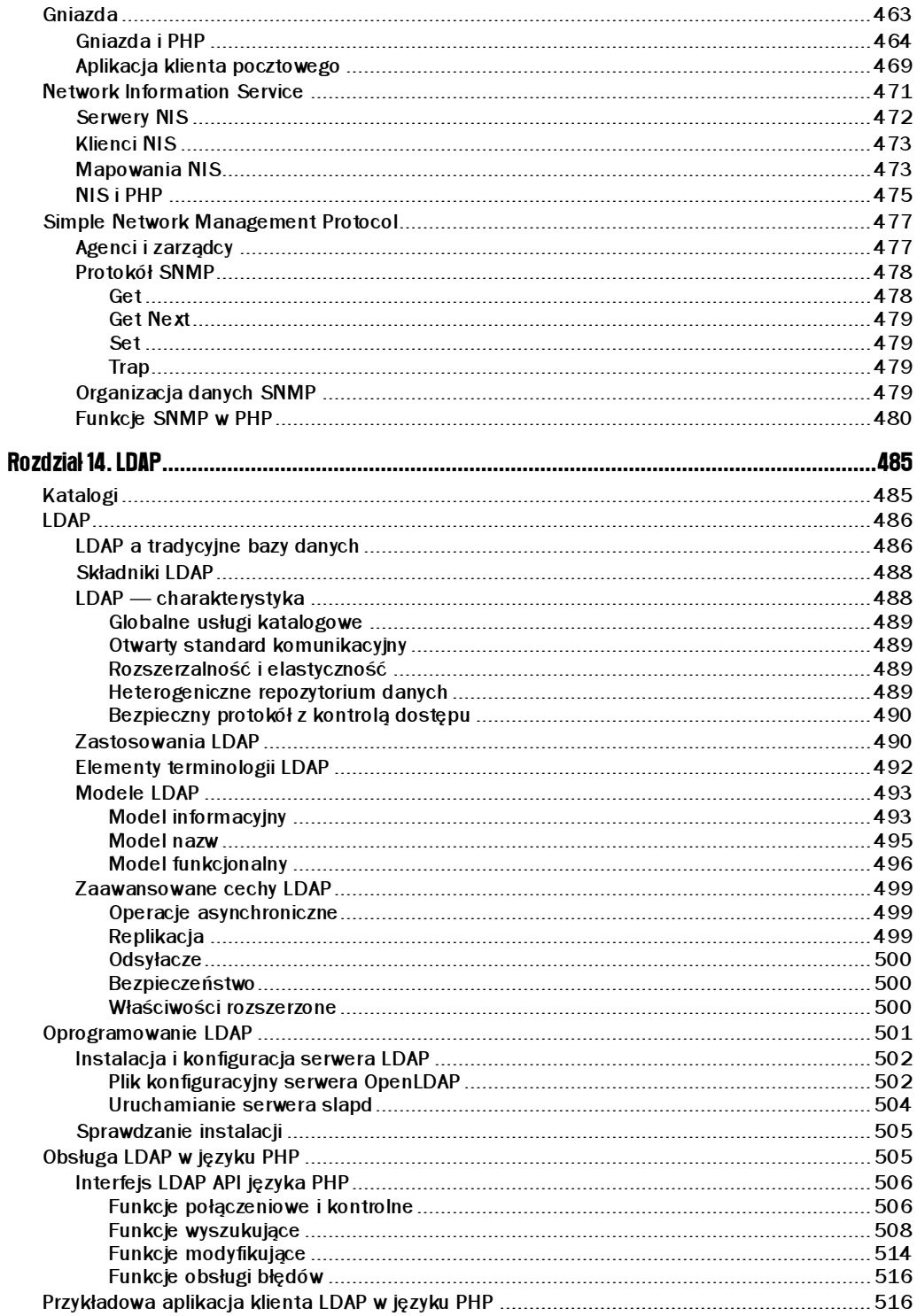

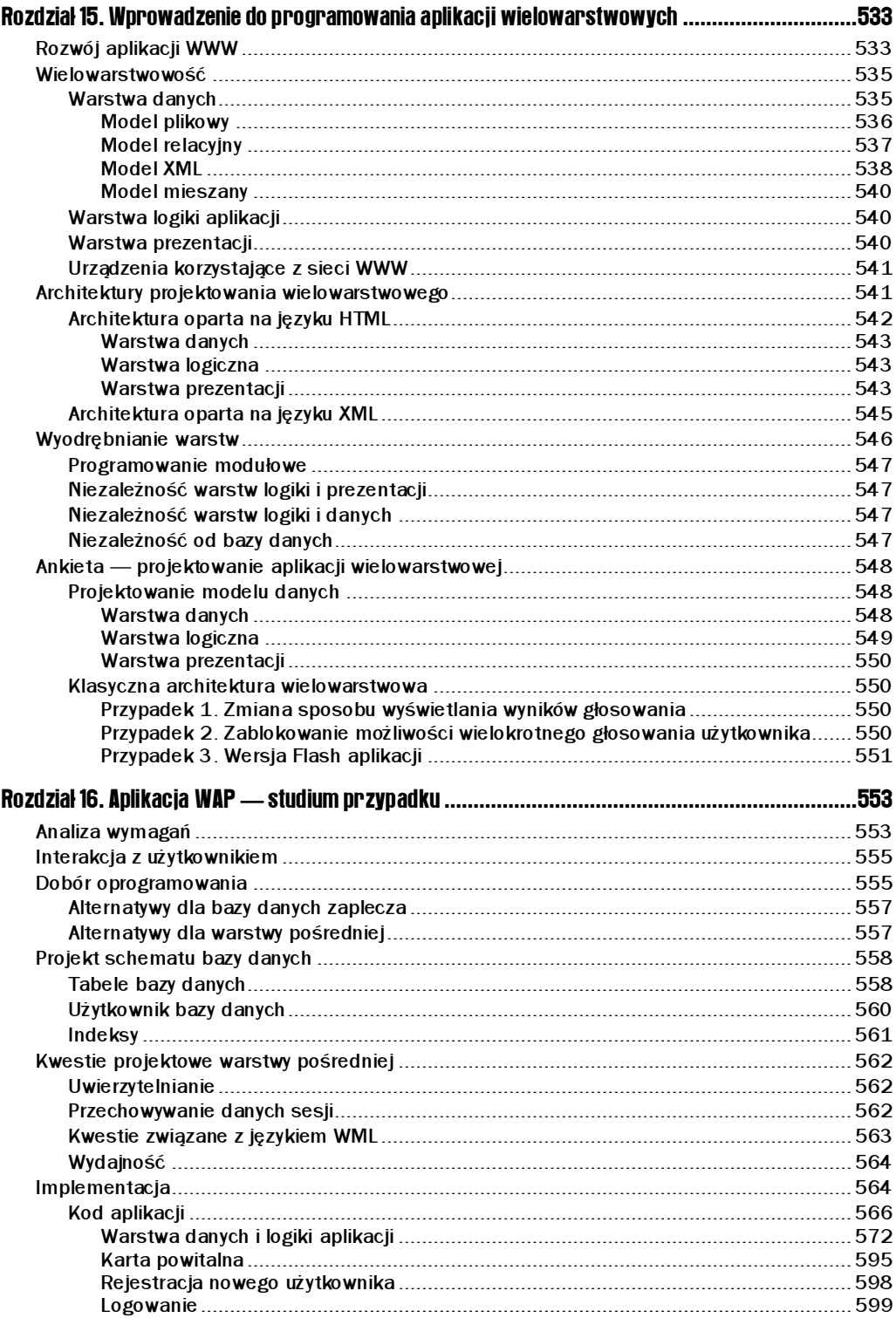

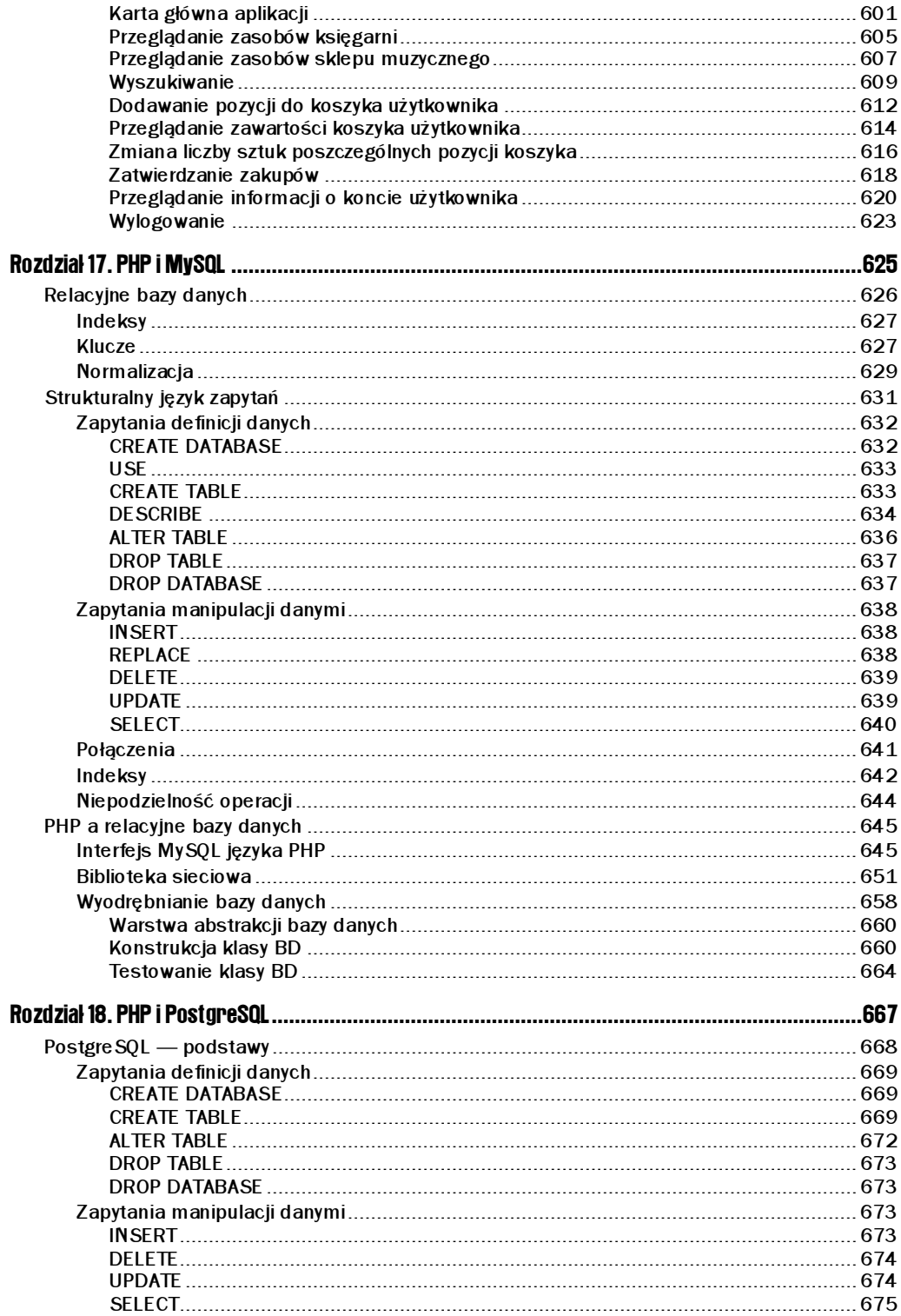

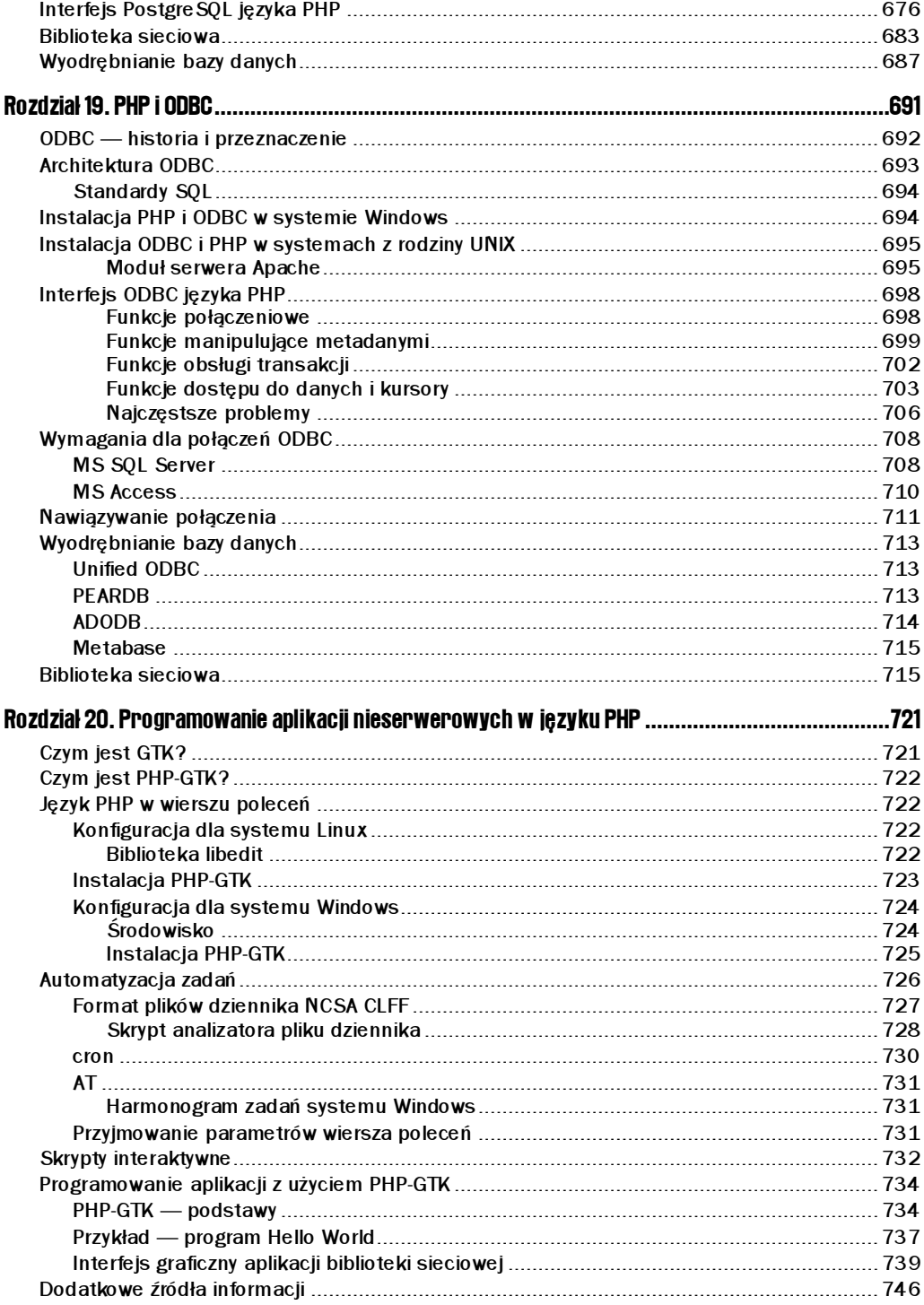

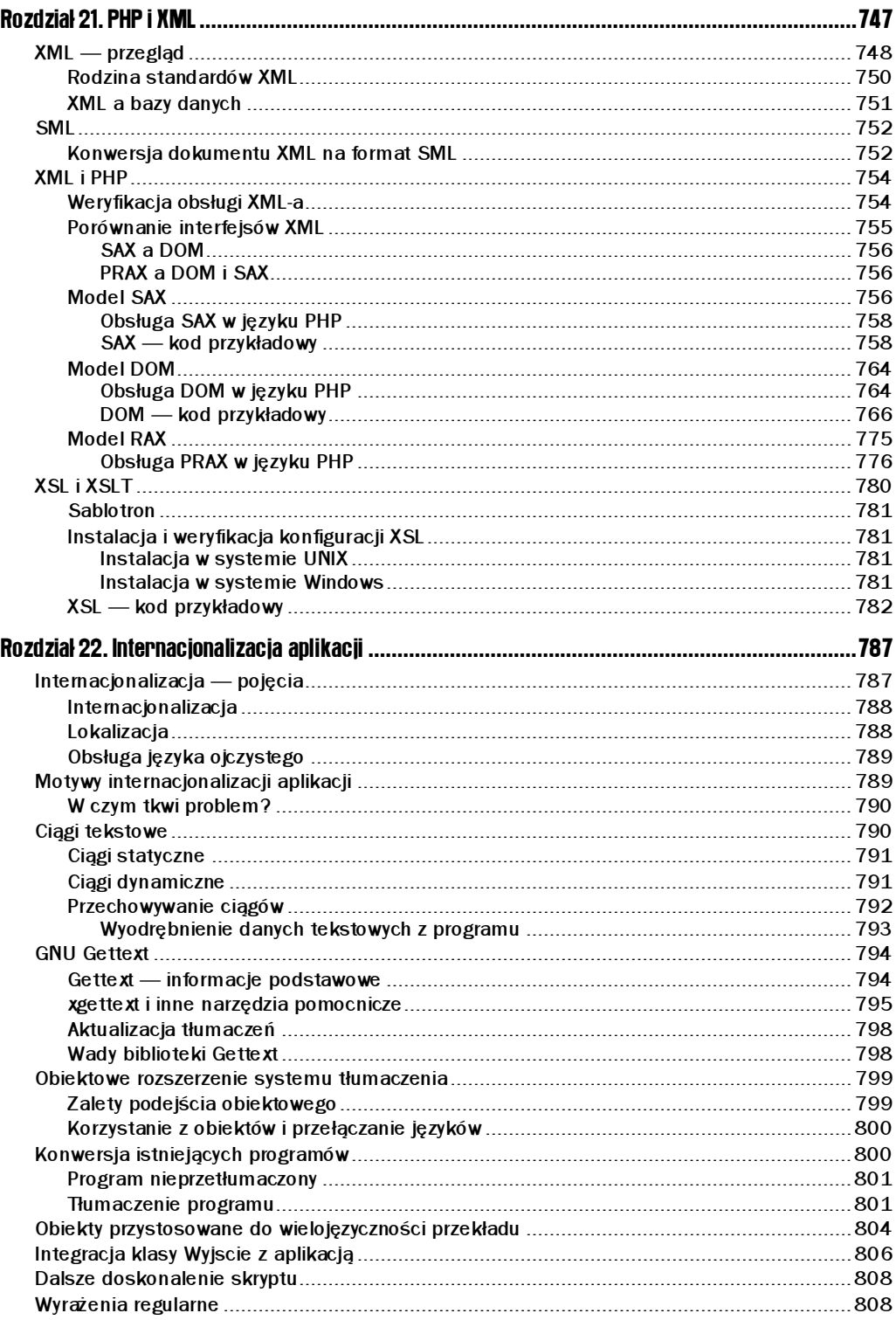

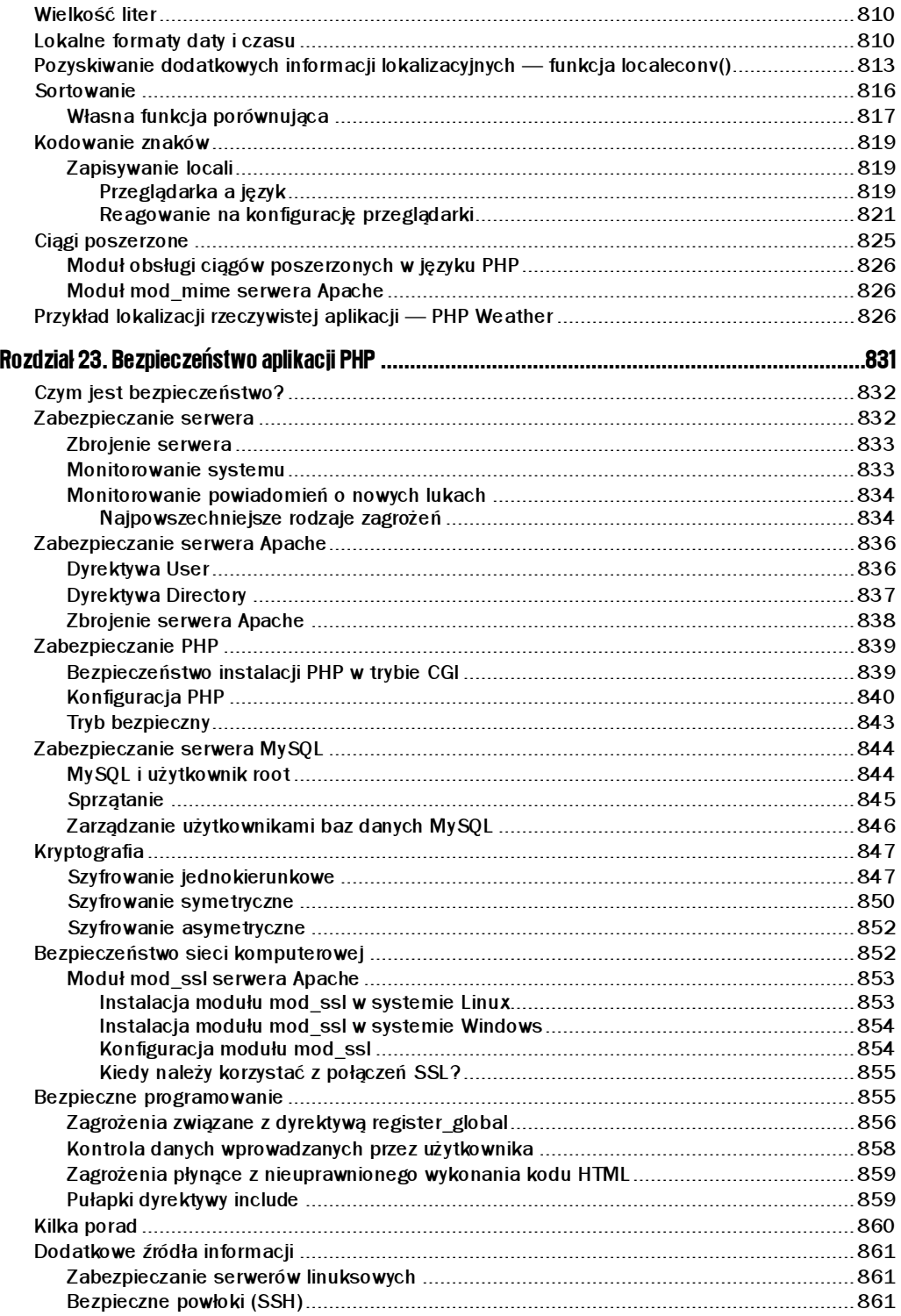

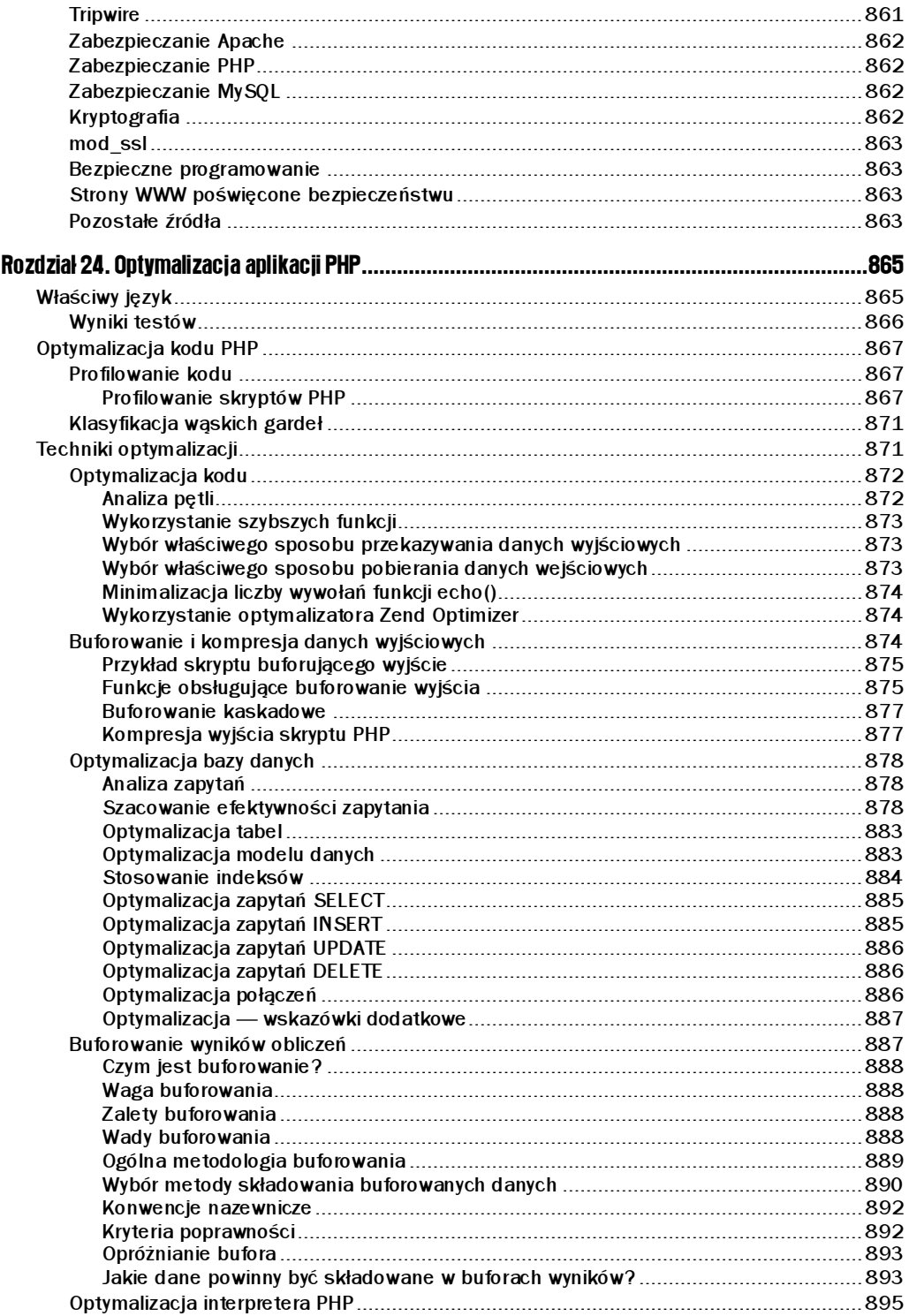

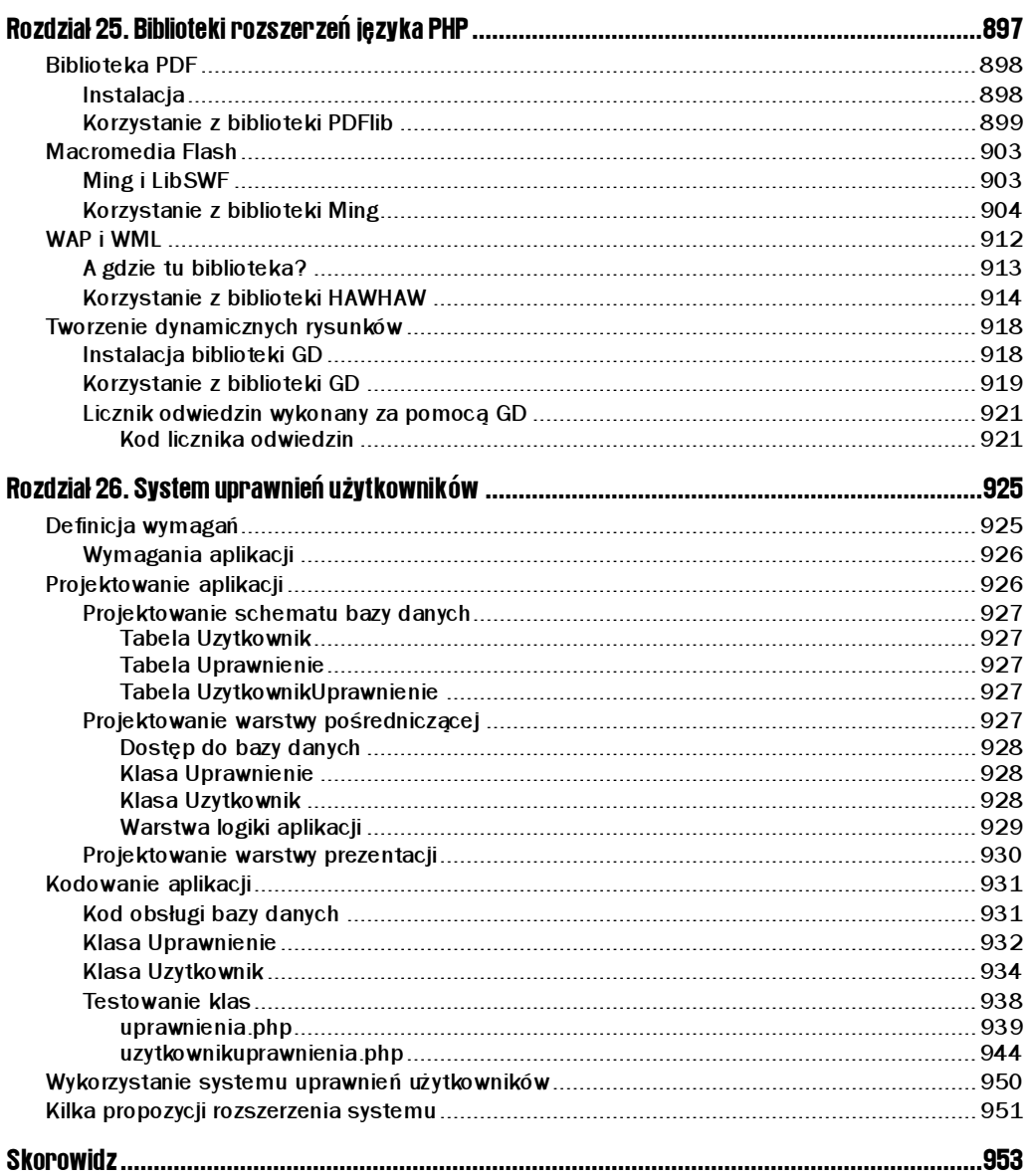

# 5

## <span id="page-16-0"></span>Programowanie obiektowe w PHP4

Programowanie zorientowane obiektowo (Object Oriented Programming) istnieje już od kilku lat. Jego historia wiąże się z powstaniem języków Smalltalk oraz C++. Koncepcja programowania obiektowego zaowocowała następnie powstaniem nowych języków, takich jak Java czy Python. Gdy w grę wchodzi tworzenie skomplikowanych programów, takich jak edytor tekstu czy też gra komputerowa, programowanie obiektowe nie jest zaledwie jedną z opcji dostępnych programiście. Jest to obecnie standardowy sposób tworzenia skomplikowanych programów w sposób ułatwiający ich rozwijanie i zwiększający poziom ich skalowalności, stosowany zarówno w oprogramowaniu komercyjnym, jak i bezpłatnym.

Usprawnienie mechanizmów obiektowych w PHP4 spowodowało znaczne ożywienie w społeczności programistów PHP. Zaczęli oni wykorzystywać zalety programowania obiektowego. W tym rozdziale przyjrzymy się technikom programowania obiektowego od podstaw, pokazując, jaką rolę odgrywają one w PHP, a także wskazując sposoby ich wykorzystania w celu tworzenia eleganckich rozwiązań w dziedzinie aplikacji WWW. Przyjrzymy się kilku sposobom analizy oraz pożytecznym praktykom programistycznym pozwalającym na zwiększenie możliwości powtórnego wykorzystania kodu, a także uproszczenia procesu dalszego rozwoju programów. Zanim jednak zagalopujemy się za daleko, zobaczmy, w jaki sposób powstała koncepcja programowania obiektowego, a także czym różni się ona od tradycyjnych technik programowania proceduralnego. Jeśli jesteś doświadczonym programistą stosującym techniki obiektowe i chcesz zapoznać się z zagadnieniami obiektowymi specyficznymi dla PHP, możesz od razu przejść do podrozdziału "Klasy".

## Programowanie zorientowane obiektowo

Na początku prześledźmy różnice pomiędzy programowaniem obiektowym a klasycznym programowaniem proceduralnym. Przed powstaniem idei programowania obiektowego programy stawały się coraz bardziej rozbudowane i skomplikowane. Systemy te dla dalszego rozwoju wymagały pracy wielu architektów i inżynierów, a proces ten pochłaniał coraz więcej czasu i pieniędzy. Często zachodzi potrzeba dopasowania oprogramowania do zmian w strategii biznesowej. W takim przypadku zmiana istniejących funkcji programu lub dodanie nowych wymagały tygodni, a często miesięcy pracy i okazywało się, że napisanie programu od nowa trwałoby znacznie krócej.

Aplikacje rozrastały się, a usuwanie błędów w nich stawało się poważnym problemem. Wysiłki w celu utrzymania istniejących możliwości systemu zajmowały więcej czasu niż dodawanie nowych funkcji. Kod stawał się coraz bardziej chaotyczny, ponieważ rosła liczba pracowników zaangażowanych w projekt. Błędy projektowe popełnione na początku (co często ma miejsce w przypadku projektów programistycznych prowadzonych w językach takich jak Fortran czy C) były często przyczyną nawarstwiania się problemów. W wielkich firmach, inwestujących ogromne pieniądze w systemy informatyczne niezbędne do prowadzenia biznesu, uświadomiono sobie ogromną potrzebę usprawnienia procesu projektowania i tworzenia oprogramowania.

Wtedy właśnie naukowcy z wielu dziedzin, takich jak informatyka, filozofia czy biologia, stworzyli podstawy nowego sposobu tworzenia oprogramowania, który został ostatecznie nazwany "programowaniem zorientowanym obiektowo". W procesie tym najbardziej zasłużyli się Alan Kay, twórca języka Smalltalk, oraz Grady Booch, autor nowoczesnych zasad analizy i programowania obiektowego.

Celem tych prac było zażegnanie kryzysu w przemyśle programistycznym przez stworzenie łatwego w użyciu zestawu narzędzi programistycznych. Wspomniani pionierzy techniki obiektowej odkryli, że rozwiązanie problemów programistycznych jest możliwe przez zastosowanie kilku nowych zasad tworzenia oprogramowania, wymagających od programisty nieco więcej wysiłku na początku pracy. Programowanie obiektowe zmusza programistę do spojrzenia na problemy i sposoby ich rozwiązania z nieco innej perspektywy. Kosztem zastosowania technik obiektowych jest niewielkie zmniejszenie wydajności oprogramowania, ale jego dalsza rozbudowa staje się niezwykle łatwa.

Oczywista jest konieczność kompromisu pomiędzy wydajnością i łatwością rozbudowy. W przypadku niektórych systemów komputerowych, w których krytycznym czynnikiem jest działanie w czasie rzeczywistym lub też które wykorzystują operacje wymagające bardzo dużej wydajności, zastosowanie rozwiązań obiektowych nie wchodzi w grę — właśnie z powodu wymagań dotyczących czasu wykonania. Jednak wszędzie tam, gdzie zastosowanie programowania obiektowego jest uzasadnione, programista może tworzyć programy w sposób niezwykle elastyczny i o wiele bardziej intuicyjny niż do tej pory. Programowanie zorientowane obiektowo wspomaga tworzenie oprogramowania w sposób ułatwiający ponowne wykorzystanie kodu, rozbudowę, wykrywanie błędów i zwiększający czytelność programów.

Wraz z rozwojem technik obiektowych powstawały nowe metodologie prowadzenia projektów informatycznych, takie jak osławione programowanie ekstremalne (eXtreme Programming) czy też ujednolicony proces (Unified Process). Łatwiej jest obecnie planować fazy projektów, gospodarować zasobami, wtórnie wykorzystywać istniejący kod, a także testować i analizować kod w większych projektach. Faktem jest, że powstanie technik programowania obiektowego miało ogromny wpływ na nasz dzisiejszy, oparty na elektronice świat. Technologie takie jak Java wykorzystują techniki obiektowe do granic możliwości, udostępniając pojedyncze, zorientowane obiektowo rozwiązanie przeznaczone dla różnych platform, począwszy od urządzeń elektronicznych codziennego użytku, poprzez oprogramowanie dla komputerów klasy PC, na potężnych aplikacjach internetowych skończywszy.

#### Programowanie proceduralne a programowanie obiektowe

A zatem co powoduje, że programowanie obiektowe tak różni się od programowania proceduralnego? Gdy tworzymy oprogramowanie przy użyciu procedur (funkcji), tworzymy programy zorientowane na kod. Programy wywołują funkcje, które wywołują funkcje i tak dalej. Dane są przesyłane jako argument wywołania funkcji, funkcja dokonuje modyfikacji danych i zwraca odpowiednie wyniki. Programowanie zorientowane obiektowo to zupełnie inna metodologia. Tutaj programowanie jest zorientowane na dane. Obiekty, które wewnętrznie reprezentują dane, zawierają dodatkowo mechanizmy funkcji, zwanych w tym przypadku metodami.

Metoda jest usługą (w swej implementacji niezwykle podobną do funkcji), którą obiekt udostępnia swoim klientom (innym obiektom). Gdy obiekt wysyła żądanie usługi do drugiego obiektu, odbywa się to na zasadzie przesłania komunikatu i uzyskania odpowiedzi. Oto porównanie obydwu metod:

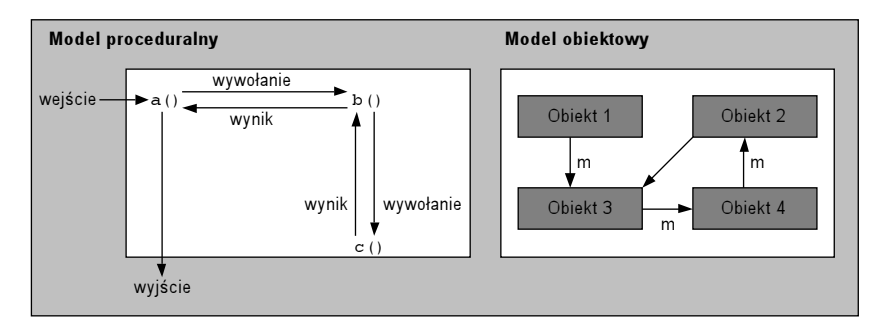

Wprowadzenie danych powoduje wywołanie funkcji a(), która wywołuje funkcję b(). Funkcja b() wywołuje c(), która zwraca swój wynik do b(), która z kolei zwraca swój wynik funkcji a(). Funkcja a() ostatecznie generuje wynik programu. Funkcja a() w typowym programie w c() nosiłaby nazwę main(). W modelu obiektowym obiekt wysyła żądania usług do innych obiektów, co widać na przykładzie. Tutaj Obiekt 1 wysyła żądanie do Obiekt 3. **Z kolei** Obiekt 3 wysyła żądanie do Obiekt 4 i tak dalej, aż do momentu, gdy Obiekt 1 uzyska odpowiedź od Obiekt 3 zawierającą wynik końcowy.

Ten mechanizm opiera się na udostępnianiu usług obiektom przez inne obiekty celem przekazywania informacji niezbędnej do ich pracy. Oznacza to możliwość podejmowania decyzji na podstawie informacji uzyskanych z innych obiektów. Przekazywanie komunikatów stanowi samo w sobie przebieg programu. Dane i metody, a także sam kod implementujący obiekty, są zgromadzone w jednym centralnym miejscu.

Różnica pomiędzy tymi dwoma sposobami polega na tym, że obiekty zawierają całe dane oraz mechanizmy działania, które powinny być ze sobą związane, natomiast w rozwiązaniu proceduralnym dane i mechanizmy działania istnieją niezależnie od siebie. Cecha ta pozwala na łatwą analizę kodu wykorzystującego technikę obiektową i zwiększa modularność projektu.

Nie oznacza to jednak, że programy wykorzystujące rozwiązanie proceduralne nie dają się łatwo rozwijać. Wymaga to jednak znacznie więcej uwagi i organizacji ze strony programisty, aby zapewnić odpowiednie umiejscowienie wszystkich elementów. Najlepszą rzeczą w programowaniu obiektowym jest to, że tworzone obiekty mają sens w projekcie, opierają się na jasnych założeniach, dzięki czemu wszystko wydaje się być dobrze zorganizowane. W bardziej skomplikowanych projektach można wykorzystać wyspecjalizowane rozwiązania, które dodatkowo usprawnią projekt naszego systemu, zapewniając dodatkowe korzyści.

#### Znaczenie programowania obiektowego

Programista musi sobie uświadomić, że programowanie obiektowe jest czymś więcej niż techniką programistyczną. Nie jest to język ani platforma systemowa. PHP, C++ czy Java są językami obiektowymi, ponieważ wykorzystują to samo rozwiązanie, choć każdy z nich realizuje to na swój unikalny sposób. Nie zmienia to faktu, że programowanie w  $C++$  różni się dość znacznie od programowania w PHP, ponieważ języki te różnią się składnią oraz działaniem konstrukcji językowych.

Jednak ponieważ języki zorientowane obiektowo są skonstruowane wg podobnych zasad, podstawy programowania obiektowego we wszystkich tych językach są podobne. Dlatego należy najpierw nauczyć się podstaw samych koncepcji obiektowych, aby następnie zagłębić się w szczegóły implementacji tych technik w wybranym języku programowania. Przy bliższej obserwacji okazuje się, że PHP obsługuje jedynie podzbiór cech oczekiwanych od obiektowego języka programowania. Ograniczenia PHP w tej dziedzinie zostaną omówione w dalszej części tego rozdziału, a pod koniec rozdziału przedstawimy ich podsumowanie.

## Zstępująca metoda tworzenia oprogramowania

Od czasów powstania nauki ludzie wykazują skłonność do dzielenia na kategorie, definiowania i formalizowania wszystkiego, co istnieje na świecie. Programowanie nie jest tu wyjątkiem, ponieważ informatyka wyrasta z silnych korzeni matematyki i logiki. Piękno programowania obiektowego polega na tym, że pozwala ono nie tylko umieścić dane i kod na swoim miejscu, ale również umożliwia podzielenie na kategorie i zdefiniowanie elementów programów w sposób, w jaki postrzegamy elementy naszego świata. Technika ta umożliwia kompleksowe opracowanie projektu, zanim zagłębimy się w szczegóły. Pozwala to na łatwe oszacowanie czasu, zagrożeń i różnych zasobów, które mają związek z naszym projektem.

Gdy tworzymy program, możemy podzielić go na wyspecjalizowane części lub moduły. Możemy na przykład wyodrębnić różne warstwy prezentacji, warstwę dostępu do bazy danych, mechanizmy wyszukiwania czy też komponenty odpowiedzialne za bezpieczeństwo. Gdy tworzymy nasze moduły jako wyodrębnione elementy, zyskujemy pewność, że zmiany dokonane w jednym z obiektów nie będą miały wpływu na drugi. Dodatkowo będziemy mogli ponownie wykorzystać obiekty w innych aplikacjach. Możemy również z łatwością rozbić nasze moduły na podmoduły, a w końcu na pojedyncze klasy, które stanowią najmniejszy komponent w programowaniu zorientowanym obiektowo. Przyjrzyjmy się teraz temu najmniejszemu komponentowi w programie zorientowanym obiektowo, czyli klasie.

#### **Klasy**

Klasa jest definicją reprezentacji określonego typu danych. Klasy służą jako sposób modelowania różnych typów danych w naszym systemie. Gdy chcemy utworzyć obiekt, najpierw użyjemy słowa kluczowego class, aby zdefiniować go, zanim użyjemy go w naszym skrypcie w PHP. Różnica pomiędzy klasą a obiektem polega na tym, że klasa definiuje obiekty używane w programie. Zanim dowiemy się, w jaki sposób tworzyć klasy, musimy zacząć myśleć o klasach jak o reprezentacji pojedynczej idei. W trakcie projektowania klasy trzeba starać się, aby realizowała konkretny cel w sposób jak najbardziej kompletny, nie wykraczając jednak poza przeznaczenie przypisane tej idei.

Klasa w PHP składa się z trzech głównych elementów: atrybutów (reprezentujących dane), metod oraz konstruktorów. Atrybut stanowi porcję danych przechowywanych przez obiekt. Obiekty mogą zawierać dowolną liczbę atrybutów — na przykład jeśli chcielibyśmy przedstawić samochód w postaci klasy, kierownica i skrzynia biegów byłyby atrybutami klasy Samochod. Metody określają usługi, które obiekt udostępnia swoim klientom w celu manipulowania atrybutami. Przykładowo klasa Samochod może udostępniać metody umożliwiające wykonanie manewru skrętu pojazdem, wykorzystując wewnętrzny atrybut reprezentujący kierownicę.

Konstruktor jest specjalną metodą inicjującą obiekt do stanu gotowości. W PHP w każdej klasie może być zdefiniowany tylko jeden konstruktor. W klasie Samochod sensowne wydaje się dodanie atrybutów nadwozie, silnik, kola, skrzynia\_biegow, siedzenia i tym podobne. Gdy klient zechce użyć metod obiektu, konstruktor zapewnia, że każda z metod będzie działać na prawidłowych atrybutach i zwróci oczekiwany wynik, na przykład aby można było włączyć radio w samochodzie, musi być ono zamontowane. W tym przypadku konstruktor jest odpowiedzialny za zamontowanie radia przed jego użyciem.

Oprócz realizowania funkcji inicjowania obiektu do stanu gotowości, dodatkową różnicą między konstruktorami a metodami jest to, że konstruktory nie zwracają jawnie żadnych wartości. Każdy konstruktor zwraca nowo zainicjowany obiekt, gotowy do użycia w programie. Dlatego użycie instrukcji return w definicji konstruktora jest nielegalne. W dalszej części rozdziału zajmiemy się szerzej problematyką wykorzystania obiektów w programach.

Często spotykanym problemem jest konieczność opracowania prawidłowego projektu obiektów i konstruktorów. Jeśli konstrukcja klasy zmusza programistę do "ręcznego" inicjowania atrybutów przed ich użyciem lub też zachowania określonej kolejności inicjowania atrybutów, prowadzi to do powstania zagmatwanego i nieczytelnego kodu. Programowanie zorientowane obiektowo pozwala uniknąć takich sytuacji. Jeśli klasa zostanie zaprojektowana w sposób nie wykorzystujący konstruktora do inicjacji kluczowych atrybutów, projekt taki uznajemy za nieprawidłowy. Uważaj, aby nie wpaść w tę pułapkę.

Dobrze zaprojektowana klasa może nam zaoszczędzić wielu problemów w trakcie programowania, usuwania błędów i rozwijania projektu.

Przyjrzyjmy się ogólnej składni definicji klas w PHP, demonstrującej wykorzystanie trzech typów komponentów:

```
class NazwaKlasy [extends NazwaKlasyNadrzednej]
\left\{ \right.var $atrybutl;
var $atrybut2;
\sim 100 km s ^{-1}var $AtrybutN;
     // Konstruktor
function NazwaKlasy() {
\qquad \qquad \}function metoda1() \{%
     function metoda2() {
     %
\overline{\mathbb{Z}} .
     function metodaN() {
     \left\{ \right\}%
```
Jak widać, klasa jest po prostu zestawem definicji atrybutów (zmiennych) i metod (funkcji). Atrybuty mogą być zmiennymi typów prostych, takich jak liczby czy napisy, lub bardziej złożonych, jak tablice czy inne obiekty. Ponieważ PHP nie wymaga definicji typów, wystarczy po prostu wymienić nazwy atrybutów na początku definicji klasy, tak jak w powyższym przykładzie.

PHP umożliwia tworzenie nowych atrybutów w metodach w trakcie wykonania programu i będą one działać prawidłowo. Jest to jednak uważane za zły nawyk programistyczny. Inni programiści powinni podczas analizy kodu poznać wszystkie atrybuty klasy na podstawie definicji klasy bez konieczności zagłębiania się w szczegóły implementacji metod.

Metody stanowią wszelkie usługi udostępniane przez tę klasę jej klientom. Klientami mogą być inne programy, obiekty, skrypty itd.

Utwórzmy kod dla klasy Samochod. W tym przykładzie rozpoczynamy definicję klasy, używając słowa kluczowego class. Za dobrą praktykę programistyczną uważa się rozpoczynanie wszystkich nazw klas z wielkich liter, w celu odróżnienia ich od nazw zmiennych i funkcji.

Programiści przestrzegają tej zasady od lat. Dzięki temu łatwo jest odróżnić konstruktor od innych metod w klasie. Innym dobrym zwyczajem jest nazywanie plików tak samo, jak klasy, na przykład Samochod.php. Pojedynczy plik powinien zawierać definicję tylko jednej klasy. Jeśli masz wiele klas odwołujących się wzajemnie do siebie — tworzą kolekcję klas, powinieneś umieścić je w katalogu głównym swojej aplikacji. W przypadku dużych projektów taki zwyczaj staje się wymogiem.

Gdy projekt się rozrośnie, konieczne stanie się wykorzystanie struktury drzewiastej w celu przechowywania klas wykorzystywanych w aplikacji. Będziesz zmuszony do wykorzystania dyrektyw include\_once() lub require\_once(), aby włączyć pliki definicji tych klas do swoich skryptów.

-?php?> //Samochod.php class Samochod {

W nieprawdopodobnie prostym modelu samochodu klasa składa się z silnika i stacyjki rozrusznika służącej do uruchomienia pojazdu. Prawdziwy samochód będzie składał się z nadwozia, drzwi, pedałów gazu, sprzęgła, hamulca, kierownicy, skrzyni biegów i wielu, wielu innych elementów. W naszym przypadku chodzi jednak jedynie o demonstrację:

```
var $silnik:
var $stacyjka;
```
Nasz samochód również posiada konstruktor inicjujący silnik i stacyjkę. Gdybyśmy nie zainicjowali tych elementów, każde użycie metod start() lub stop() zakończyłoby się błędem. Jak wspomnieliśmy wcześniej, zadaniem konstruktora jest zainicjowanie wszystkich elementów obiektu w celu zapewnienia, że wszystkie usługi będą mogły zostać wykorzystane wtedy, gdy będą potrzebne.

Aby odwołać się do atrybutu, należy użyć konstrukcji \$this->przed nazwa atrybutu. Jest to różnica w porównaniu z Javą i C++, gdzie takie odwołanie do obiektu klasy jest opcjonalne. PHP wymaga tego zapisu, ponieważ język ten nie jest dobrze wyposażony w obsługę zakresów widzialności zmiennych. W PHP istnieją trzy poziomy przestrzeni nazw, w których przechowywane są zmienne (przestrzeń nazw jest, ogólnie rzecz biorąc, kolekcją nazw zmiennych).

Na najniższym poziomie występuje przestrzeń nazw używana w celu przechowywania lokalnych zmiennych funkcji i metod. Każda zmienna definiowana na tym poziomie jest dodawana do lokalnej przestrzeni nazw. Kolejna przestrzeń nazw zawiera atrybuty obiektów. Przestrzeń nazw najwyższego poziomu jest używana do przechowywania zmiennych globalnych. Konstrukcja \$this->wskazuje, że odwołujemy się do zmiennej z przestrzeni nazw obiektu (środkowa warstwa). Jeśli zapomnisz zastosować zapis  !, utworzysz zupełnie nową zmienną w lokalnej przestrzeni nazw. Ponieważ będzie ona odwoływać się do zupełnie innej wartości, mogą powstać trudne do wychwycenia błędy logiczne.

Koniecznie uaktywnij opcję raportowania błędów, którą omówimy w następnym rozdziale. Dodatkowo dodaj kilka asercji, aby zabezpieczyć się przed tym błędem, tak powszechnym przy pracy z klasami.

Metoda start() uruchomi samochód użytkownikowi posiadającemu kluczyk, jeśli kluczyk ten jest właściwy.

```
// Konstructor
function Samochod()
ſ
$this->stacyjka = new ZwyklaStacyjka();
    $this \rightarrow stillnik = new Silnik();
\lambdafunction start($kluczyk) {
if ($kluczyk->pasuje($this->stacyjka)) {
```

```
$this->silnik->start();
       return true:
    \lambdareturn false:
&
```
Metoda stop() sprawdza, czy silnik działa, i jeśli tak, zatrzymuje samochód. Zauważmy, że  $sprawdzenie stanu uruchomienia samochodu mogłoby zostałć przeniesione do metody  $stop()$$ obiektu silnika, co zwolniłoby nas z konieczności obsługi tego przypadku. Projektując klasy, często napotkasz takie rozterki dotyczące umiejscowienia logiki obiektów. Podejmowanie właściwych decyzji projektowych jest podstawą dobrego i skutecznego tworzenia aplikacji.

```
function stop()
ſ
if ($this->silnik->pracuje()) {
        $this \rightarrow stillnik \rightarrow stop();
    &
&
// inne metody, na przykład obsługa skręcania, ruszania itp.
&
-
!
```
Teraz przedstawimy, w jaki sposób można stosować obiekty w programach.

#### **Obiekty**

Obiekt w programie jest egzemplarzem klasy. Obiekty nazywamy egzemplarzami, ponieważ można utworzyć wiele obiektów (czyli egzemplarzy) tej samej klasy — tak jak na drodze może być wiele samochodów tego samego typu. Aby utworzyć dwa nowe samochody, musimy wykonać następujące dwa wiersze kodu:

```
-?php?>
$samochod1 = new Samochod();
$samochod2 = new Samochod();
```
W celu utworzenia nowego egzemplarza klasy (to znaczy utworzenia obiektu) używamy słowa kluczowego . Odwołania do nowo utworzonych obiektów zostają umieszczone w zmiennych \$samochod1 oraz \$samochod2. Mamy więc dwa obiekty samochodów, których możemy użyć. Gdybyśmy chcieli utworzyć dziesięć samochodów, moglibyśmy użyć tablicy obiektów:

```
$samochody = array();
for (\hat{s}i = 0; \hat{s}i < 10; \hat{s}i++) {
$samochody[$i] = new Samochod();
&
```
Gdy zechcemy uruchomić samochód, wywołujemy jego metodę start() w następujący sposób:

```
$samochodUruchomiony = $samochod->start($mojKluczyk);
if ($samochodUruchomiony) echo("Samochód został uruchomiony.");
```
A gdy zechcemy zatrzymać samochód, piszemy:

```
$samochod->stop();
-
!
```
Zauważ, że interfejs naszego obiektu jest łatwy w użyciu. Nie musimy martwić się o to, jak został zaimplementowany. Jako programista musisz tylko znać serwisy udostępniane przez obiekt. Ten program mógłby z powodzeniem sterować procesem uruchamiania i zatrzymywania silnika prawdziwego samochodu. Szczegóły kryjące się za metodami, a także atrybutami mogą pozostać zupełnie nieznane. Koncepcja tworzenia łatwych w użyciu obiektów doprowadza nas do tematu następnego podrozdziału, czyli hermetyzacji. Na razie zajmiemy się jednak tworzeniem egzemplarzy obiektów z wykorzystaniem metod fabrycznych.

#### Metody fabryczne

Czasem wygodniej jest poprosić obiekt o utworzenie innego obiektu, zamiast samemu wywoływać konstruktor. Klasy udostępniające takie usługi nazywamy klasami fabrycznymi, a metody używane do tworzenia obiektów nazywamy metodami fabrycznymi. Określenie  $fabryczny wywodzi się ze skojarzenia z fabryką — instytucją wytwarzająca gotowe wyroby.$ Na przykład fabrykę silników General Motors, produkującą silniki do samochodów, można porównać z obiektem fabrycznym tworzącym obiekty określonego typu. Nie zagłębiając się w szczegóły zaawansowanych technik obiektowych, zademonstrujemy teraz możliwe zastosowanie obiektów fabrycznych w tworzeniu aplikacji WWW. Można je zastosować do:

- zdefiniowania obiektu tworzącego elementy formularzy (takie jak pola tekstowe, grupy opcji, przyciski formularzy itd.) celem umieszczenia go w formularzu HTML. Klasa ta będzie realizować zadania analogiczne do zadań klasy dostępnej w ramach biblioteki eXtremePHP (dostępnej na stronie http://www.extremephp.org/);
- zdefiniowania obiektu fabrycznego wstawiającego do tabeli bazy danych nowe wiersze i zwracającego odpowiedni obiekt dostępu do danych zawartych w tym konkretnym wierszu.

Przyjrzyjmy się teraz sposobowi definiowania klas fabrycznych na przykładzie tworzenia obiektów PoleTekstowe oraz PrzyciskPotwierdzenia z poziomu klasy FabrykaElementowFormularza (zapożyczonej z biblioteki eXtremePHP).

W przykładzie wykorzystujemy dwa pliki zawierające klasy. Zakładamy, że zostały one utworzone wcześniej. Plik *PoleTekstowe.php* zawiera kod definiujący klasę PoleTekstowe, natomiast  $Przycisk.php$  zawiera kod klasy  $Przycisk$ . Konstruktory tych klas wymagają podania nazwy i wartości tworzonego elementu:

```
-?php?>
;include_once("./PoleTekstowe.php");
include_once("./Przycisk.php");
```
Dobrym zwyczajem programistycznym jest dodawanie przyrostka "Factory" na końcu nazwy klasy. Zachowanie tej konwencji, stosowanej powszechnie w środowisku programistów wykorzystujących techniki obiektowe, pozwoli innym programistom na pierwszy rzut oka zidentyfikować zadanie klasy:

-1

```
// ElementFormularzaFactory.php
class ElementFormularzaFactory
```
Naszą pierwszą metodą fabryczną jest utworz PoleTekstowe(). Metoda ta po prostu tworzy pole tekstowe, przekazując parametry \$nazwa oraz \$wartosc przekazane przez klienta.

```
function utworzPoleTekstowe($nazwa, $wartosc)
\{return new PoleTekstowe($nazwa, $wartosc);
```
Metoda utworzPrzycisk() zostanie zdefiniowana w podobny sposób. Warto używać podanej przez nas (lub podobnej) konwencji nazywania metod fabrycznych (przedrostek utworz), aby jednoznacznie zasygnalizować innym programistom, że przeznaczeniem metody jest utworzenie nowego obiektu. Taka praktyka ujednolici terminologię w tworzonych aplikacjach i polepszy przejrzystość kodu.

```
function utworzPrzycisk($nazwa, $wartosc)
\{return new Przycisk($nazwa, $wartosc);
\mathcal{E}
```
Teraz zamiast tworzyć egzemplarze klas PoleTekstowe oraz Przycisk za pomocą operatora new, możemy skorzystać z obiektu klasy Element Formularza Factory, aby dokonał tego za nas:

```
$fabrykaElementowFormularza = new ElementFormularzaFactory();
$poleTekstoweImie =
   $fabrykaElementowFormularza->utworzPoleTekstowe('imie', 'Jan');
$poleTekstoweNazwisko =
   $fabrykaElementowFormularza->utworzPoleTekstowe('nazwisko', 'Kowalski');
$przyciskZatwierdz =
   $fabrykaElementowFormularza->utworzPrzycisk('zatwierdz', 'Zatwierdź imie
    \rightarrowi nazwisko'):
? >
```
Utworzyliśmy egzemplarz klasy ElementFormularzaFactory, a następnie utworzyliśmy trzy nowe obiekty z użyciem metod obiektu fabrycznego. Pierwsze dwa wywołania metody utworzPoleTekstowe() powodują utworzenie pół tekstowych do wpisania imienia i nazwiska. Wywołanie metody utworzPrzycisk() powoduje utworzenie przycisku z napisem Zatwierdź imię i nazwisko. W tym momencie nasza aplikacja może wykorzystać utworzone obiekty do dowolnych celów. Nie chodziło nam jednak o znaczenie aplikacji, lecz o zastosowanie obiektów fabrycznych w aplikacjach internetowych.

Klasy fabryczne nie ograniczają się jedynie do udostępniania metod tworzących obiekty. Można swobodnie dodawać metody, które wydaja się zasadne w modelu fabrycznym, takie jak metody wyszukujące obiekty w naszej "fabryce" czy metody usuwające, które umożliwiają pozbywanie się obiektów z zasobów fabryki. Decyzje dotyczące takich metod są ściśle uzależnione od projektu i zależą wyłącznie od projektanta aplikacji. Teraz przyjrzyjmy się zasadom hermetyzacji i ukrywania informacji.

#### Hermetyzacja (ang.Encapsulation)

Gdy zażywasz środek przeciw bólowi głowy, zwykle nie wiesz, z czego się składa. Jedyne, co Cię interesuje, to jego działanie polegające na usunięciu bólu głowy. W podobny sposób programiści wykorzystują obiekty. Gdy stosowaliśmy obiekt klasy Samochod, nie wiedzieliśmy niczego o jego skrzyni biegów, układzie wydechowym czy też silniku. Chcieliśmy tylko przekręcić kluczyk i uruchomić samochód. Umożliwienie takiego wykorzystania obiektu powinno stać się głównym celem jego projektanta.

Wszelkie skomplikowane dane i logikę obiektu należy ukryć wewnątrz obiektu, udostępniając jedynie ważne usługi służące do posługiwania się obiektem. W ten sposób dokonujemy hermetyzacji skomplikowanych danych i szczegółów implementacyjnych wewnątrz obiektu. Jeśli dokonamy tego właściwie, osiągniemy dodatkowy zysk w postaci ukrycia informacji.

Jak wspomnieliśmy wcześniej, nieświadomość istnienia oraz rodzaju atrybutów danych przechowywanych w strukturze klasy może stanowić korzyść dla wykorzystujących ją programistów.

Mimo że modyfikacja atrybutów obiektu jest poprawną operacją w PHP, jest to uznane za zły nawyk programistyczny.

Zademonstrujemy kilka możliwych sytuacji, do których może doprowadzić modyfikacja atrybutów obiektu bez korzystania z pośrednictwa interfejsu obiektu. W naszym przykładzie zakładamy, że istnieje metoda ustalająca prędkość samochodu o nazwie # (\$predkosc), która kontroluje przekroczenie prędkości 200 km/h, a także sprawdza, czy prędkość nie jest mniejsza od zera. Załóżmy również, że konstruktor nie zainicjował silnika i stacyjki:

```
$mojKluczyk = new Kluczyk(ˈKluczyk od Porszaka');
$samochod = new Samochod();
$samochod->silnik = new Silnik();
$samochod->predkosc = 400;
$samochod->start($mojKluczyk);
$samochod->silnik = 0;
$samochod->stop();
```
Powyższy kod zawiera wiele błędów, które w konsekwencji spowodują błąd interpretera lub, co gorsza, spowodują, że program będzie działać nieprawidłowo. W pierwszych trzech wierszach nie utworzyliśmy kluczyka pasującego do naszego samochodu, ponieważ nie skorzystaliśmy z naszego konstruktora.

Kluczyk nie jest potrzebny przed uruchomieniem samochodu, więc nie pojawią się żadne błędy. Następnie przyjrzyjmy się fragmentowi, w którym tworzymy obiekt klasy Silnik. Co stałoby się, gdybyśmy zamiast tego fragmentu wpisali \$samochod->Silnik = new Silnik() (zwróć uwagę na wielką literę w błędnej nazwie atrybutu Silnik)? Samochód również nie działałby prawidłowo, ponieważ silnik nie zostałby zainicjowany. Oczywiście, błędy tego typu można łatwo odnaleźć i usunąć, ale nie powinny się one w ogóle pojawić. Następnie usiłujemy uruchomić samochód:

```
$samochod->predkosc = 400; // aby zadziałała kontrola, powinniśmy użyć
// $samochod->ustalPredkosc(400)
$samochod->start($mojKluczyk);
```
Gdy samochód zostanie uruchomiony, wystartuje z prędkością 400 km/h. Może to spowodować wypadek i śmierć wielu użytkowników ruchu drogowego. Oczywiście, nie chcemy dopuścić do wystąpienia takiej sytuacji.

Skąd samochód wie, jaki rodzaj kluczyka jest wymagany do jego uruchomienia? W tym celu porówna nasz poprawnie skonstruowany kluczyk ze zmienną, która nie istnieje (co w wyniku daje wartość +) i w konsekwencji spowoduje, że samochód nie uruchomi silnika. Taki błąd nie zostanie wykryty przez interpreter, ponieważ porównujemy zmienną \$kluczyk, nie kontrolując przynależności do klasy. Dziwną sytuacją byłoby zakupienie nowiutkiego samochodu od dealera tylko w celu sprawdzenia, że kluczyk nie współpracuje ze stacyjką. Na końcu sprawdźmy, co może się stać, gdy przypiszemy wartość 0 atrybutowi silnika:

```
$samochod->silnik = 0;
$samochod->stop();
```
Gdy wywoływana jest metoda stop(), zostaje wywołany błąd wykonania, ponieważ atrybut silnik klasy Samochod nie jest obiektem klasy Silnik, gdyż wymusiliśmy zmianę wartości atrybutu \$silnik na 0. Jak widać, przypisywanie wartości atrybutom bez pośrednictwa metod klasy może spowodować wiele problemów. Gdy nad projektem pracuje wielu programistów, należy przewidzieć sytuację, w której Twój kod będzie czytany, a nawet używany przez innych programistów.

Jaka nauka płynie z powyższego przykładu? Używanie atrybutów obiektu bezpośrednio może mieć następujące konsekwencje:

- $\blacksquare$  brak kontroli wykorzystania atrybutów w przewidywalny sposób;
- $\blacksquare$  naruszenie integralności atrybutów obiektu (lub stanu obiektu) w jeden z następujących sposobów:
	- pogwałcenie zasad określających poprawne wartości danych;
	- $\blacksquare$  pominięcie inicjacji atrybutów;
- tworzenie zbyt skomplikowanych interfejsów;
- zmuszenie programisty do zapamiętania większej liczby informacji na temat powiązań atrybutów z metodami;
- w przypadku ponownego wykorzystania obiektu może pojawić się potrzeba modyfikacji atrybutów. Może to doprowadzić do ponownych błędów podczas tworzenia nowego projektu, a właśnie tego chcielibyśmy uniknąć.

Dobrą zasadą jest takie zaprojektowanie klasy, aby udostępniała usługi realizujące wszelkie operacje na obiekcie. Należy unikać bezpośredniej modyfikacji atrybutów obiektu z zewnątrz i zawsze stosować techniki hermetyzacji danych, aby wykorzystać zalety ukrywania informacji. Niektóre języki oferują techniki blokowania dostępu do atrybutów obiektów z zewnątrz przez deklarowanie ich jako prywatne (private) lub chronione (protected). W obecnej implementacji PHP nie obsługuje żadnej z tych technik, ale na pewno pomocne okaże się przestrzeganie ustalonych zasad programistycznych.

#### **Dziedziczenie**

Zapoznaliśmy się już z podstawowymi elementami programowania zorientowanego obiektowo i z niektórymi jego dobrymi praktykami. Nadszedł czas, aby zapoznać się z mechanizmami udostępnianymi przez programowanie obiektowe, pozwalającymi na podejmowanie przejrzystych strategii rozwiązywania skomplikowanych problemów.

Załóżmy, że naszym celem jest uporządkowanie i zarządzanie sklepem internetowym typu amazon.com. Chcielibyśmy sprzedawać płyty CD, oprogramowanie, kasety VHS, płyty DVD oraz książki. Korzystając z tradycyjnych rozwiązań opartych na funkcjach, możemy utworzyć tradycyjną strukturę do przechowywania informacji o tych mediach, na przykład:

![](_page_28_Figure_4.jpeg)

Oczywiście, istnieje mnóstwo różnic pomiędzy książkami, filmami, płytami CD i oprogramowaniem, więc zechcemy utworzyć dodatkowe struktury przechowujące dane dla określonych typów medium:

![](_page_28_Picture_220.jpeg)

Aby napisać program wypisujący elementy tablicy zawierającej nasze media, zastosujemy następujący kod:

```
-?php?>
// tablica zawierająca 2 elementy
$[element v = array() :% $ksiazki = array():
\phi: \phi$element-\rightarrowid = 1;
\ellelement->typ = "ksiazka";
$element->nazwa = "Programowanie w PHP4 dla profesjonalistów";
$el ement - \ggMagazynie = 33;
$element->cena = 49.95;
$element->ocena = 5;
\text{Selementy} = \text{Selement};$ksi a ->isbn = 1246534343443;
$ksiazka->autor = "Ken Egervari, i inni";
$ksiazka->liczbaStron = 500;
$ksiazki[$el] ement ->id] = $ksiazka;
```

```
$element-\rightarrowid = 2;
\text{Selement } - \text{typ} = \text{C} \cdot \text{col}$element->nazwa = "This Way";
$element->wMagazynie = 120;
$el ement ->cena = 16.95:
$element->ocena = 4:
\ell = \ell \leq \ellscd->numerSeryjny = 323254354;
\text{gcd}->artysta = "Jewel":
fcd ->liczbaUtworow = 13:
\phi \tyCd[$element->id] = $cd;
// wypisanie elementów z tablicy
foreach ($elementy as $element) {
    echo("Nazwa: " . $element->nazwa . "<br>");
    echo("Ilość sztuk w magazynie: " . $element->wMagazynie . "<br>");
    echo("Cena: " . $element->cena . "<br>");
    echo("Ocena: " . $element->ocena . "<br>");
    switch ($element->typ) {
    case 'cd':
        echo("Numer serviny: " . $ plytyCd[$element->id]->serialNo . "<br>"):
        echo("Wykonawca: " . $plytyCd[$e]ement->id]->wykonawca . ">')echo("Liczba utworów: " . $ plytyCd[$element->id]->liczbaUtworow . "<br>");
        hreak\cdotcase 'software':
         // wypisujemy informacje specyficzne dla oprogramowania
         break:case 'film':
          // wypisujemy informacje specyficzne dla filmów
         hreak\cdotcase 'ksiazka':
          // wypisujemy informacje specyficzne dla książek
         break:\left\{ \right\}\mathcal{E}
```
A jeśli zechcemy dodać jeszcze jeden typ medium? Musielibyśmy wrócić do tego kodu, dodać jeszcze jedna instrukcję case i prawdopodobnie uaktualnić w podobny sposób kod w wielu innych miejscach naszej aplikacji. Programowanie zorientowane obiektowo udostępnia nam technikę zwaną dziedziczenie, która umożliwia umieszczenie szczegółów specyficznych dla poszczególnych typów obiektów w jednym miejscu, a także pozwala na zgrupowanie cech wspólnych dla wszystkich typów obiektów. Wykorzystując tę technikę, możemy zupełnie wykluczyć instrukcję switch w przypadkach podobnych do rozpatrywanego przez nas.

W naszym przykładzie sklepu multimedialnego możemy wyodrębnić podobieństwa pomiedzy rodzajami mediów w jednej klasie obiektów. Klasa taka nosi nazwę klasy macierzystej, klasy podstawowej lub klasy nadrzędnej. W ten sposób utworzymy najbardziej abstrakcyjną implementację (atrybuty i metody), która odnosi się do każdego elementu, jaki chcemy umieścić w naszym sklepie. Poniżej przedstawiamy fikcyjną implementację klasy Medium:

```
-?php?>
define("MIN OCENA". 0):define("MAX OCENA", 5);
\frac{1}{2} Media.php
class Medium {
   var $id
   var $nazwa:
   var $wMagazynie:
var $cena;
var $ocena;
function Medium($id, $nazwa, $wMagazynie, $cena, Socena) {
       if ($wMagazynie < 0) $wMagazynie = 0;
if ($cena < 0) $cena =0;

#G;>6NE9>P	
#"G;>6NE9>P
if ($ocena > MAX_OCENA) $ocena = MAX_OCENA;
       $this \rightarrow id = $id$this->nazwa = Snazwa:
       $this ->wMagazynie = $wMagazynie;
$this->cena = $cena;
$this->ocena = $ocena;
\qquad \qquad \}function kup() {
       $this->wMagazynie--;
\qquad \qquad \}function pokaz() {
echo("nzwa: " . $this->nazwa . "<br>");
echo("Liczba sztuk w magazynie: " . $this->wMagazynie . "<br>");
echo("Cena: " . $this->cena . "<br>");
echo("Ocena: " . $this->ocena . "<br>");
\qquad \qquad \}// więcej metod
&
?>
```
Teraz, gdy mamy zdefiniowaną klasę macierzystą, możemy zastosować słowo kluczowe extends, aby odziedziczyć atrybuty i metody po tej klasie i zdefiniować klasę potomną klasy Medium wyspecjalizowaną pod kątem konkretnego typu mediów, na przykład książek lub filmów. Klasa wyspecjalizowana, powstała wskutek dziedziczenia po klasie macierzystej, nazywana jest klasą potomną lub podklasą. Przedstawiamy klasę Ksiazka, która jest klasą potomną klasy Medium. Pozostałe klasy można zdefiniować w podobny sposób.

Dobrą praktyką programistyczną jest tworzenie podklas na podstawie elementu, który w przypadku podejścia proceduralnego wymuszałby wiele rozgałęzień kodu. W naszym przykładzie jest to atrybut \$typ, który zmuszał nas do tworzenia rozbudowanych instrukcji . Wyeliminowanie tego atrybutu i utworzenie klasy na podstawie informacji, które przechowywał, pozwoli nam znacznie ograniczyć komplikacje logiki w naszej aplikacji.

-?php?> // Ksiazka.php class Ksiazka extends Medium  $\left\{ \right.$ var \$isbn: var \$autor: var \$liczbaStron;

```
function Ksiazka($id, $nazwa, $wMagazynie, $cena, $ocena,
$isbn, $autor, $liczbaStron) {
// Ważne jest, aby najpierw wywoływać konstruktor klasy rodzimej,
// a dopiero potem przypisywać wartości własnych atrybutów
$this->Medium($id, $nazwa, $wMagazynie, $cena, $ocena);
$this \rightarrow isbn = $isbn:
$this->autor = $autor:
$this->liczbaStron = $liczbaStron;
&
function pokaz() {
   Medium::pokaz():
echo("ISBN: " . $this->isbn. "<br>");
echo("Autor: " . $this->autor. "<br>");
echo("Liczba stron: " . $this->liczbaStron . "<br>");
&
// metody
\lambda?>
```
Gdy klasa Ksiazka dziedziczy po klasie Medium, automatycznie zawiera atrybuty i metody klasy macierzystej. Aby utworzyć nowy obiekt klasy Ksiazka, w jej konstruktorze stosujemy konstruktor klasy macierzystej Medium(), a następnie inicjujemy własne atrybuty. Taki projekt uznaje się za elegancki, ponieważ oszczędza nam inicjacji wielu atrybutów, które są już inicjowane w konstruktorze klasy macierzystej. Dotyczy to w szczególności logiki kontrolującej poprawność danych przekazanych w argumentach konstruktora. Na przykład, wartość atrybutu \$wMagazynie nie powinna być mniejsza od zera, a atrybut \$cena nie powinien być liczbą ujemną. Umieszczając tę logikę w metodach klasy Medium, możemy mieć pewność, że wszystkie klasy potomne będą również miały zapewnioną tę samą integralność danych.

Zwróćmy uwagę na metodę wypisz() w klasie Ksiazka. Udostępniamy tutaj nową implementację metody wypisującej informacje o obiekcie klasy Ksiazka. W tej nowej metodzie wypisujemy atrybuty klasy Medium (używając operatora wywołania metody klasy, opisanego w dalszej części rozdziału), jak również atrybuty specyficzne dla tej klasy. Nowa metoda wypisz() **przesłania metodę** wypisz() **klasy macierzystej** Medium.

Ponieważ nasze klasy potomne posiadają wspólny interfejs udostępniony przez klasę Medium, możemy używać ich w ten sam sposób, co powoduje, że są łatwiejsze w użyciu, a także łatwiej jest je dalej rozwijać. Poniżej przedstawiamy kod wypisujący informacje o dwóch obiektach: pierwszego klasy Ksiazka i drugiego klasy Cd.

```
$ksiazka = new Ksiazka(0, "Programowanie w PHP", 23, 59.99, 4, "1124-4333-4443".→ 'Ken Egervari', 1024);
$ksiazka->wypisz():
$cd = new Cd(l, "Positive Edge", 1911, 16.99, 5, "Ken Egervari", 10,
\rightarrow$tablicaNazwUtworow);
$cd->wypisz();
```
Zwróćmy uwagę, że wszystkie nasze obiekty klasy Medium zachowują się identycznie. Udostępniają metodę wypi sz (), która nie pobiera argumentów i wypisuje informacje o odpowiednich elementach, ponieważ obiekty "wiedzą", jakiego są typu. Pozwala to na opracowanie wspólnego interfejsu dla różnych typów obiektów. W jaki sposób może to pomóc nam wypisywać informacje o różnych elementach w naszym sklepie? Zademonstrujemy to w podrozdziale zatytułowanym "Polimorfizm" w dalszej części rozdziału. Teraz jednak przyjrzyjmy się jeszcze kilku interesującym zagadnieniom dotyczącym dziedziczenia.

#### Operator wywołania metody klasy

Przyjrzyjmy się nowemu operatorowi oznaczanemu jako podwójny dwukropek  $(\cdot;\cdot)$ , który pozwala na wywołanie metody określonej klasy bez potrzeby tworzenia nowego obiektu. W ten sposób dla wywoływanej metody klasy nie będzie dostępny żaden atrybut ani konstruktor. Składnia wywołania wygląda następująco:

```
NazwaK1asy::nazwaFunkcji();
```
Powyższa instrukcja po prostu wywoła metodę klasy NazwaKlasy o nazwie nazwaFunkcji (). Jeśli metoda o podanej nazwie nie istnieje w definicji klasy, interpreter PHP zasygnalizuje błąd.

Wróćmy do przykładu klasy Ksiazka. W metodzie wypisz() wykorzystaliśmy wywołanie:

Medium::wypisz()

Wywołanie to wywołuje metodę wypisz() klasy Medium. Ponieważ nasza klasa Ksiazka (jak również Cd, Film, Oprogramowanie) dziedziczy po klasie Medium, w efekcie wykorzystujemy metodę wypisz() klasy macierzystej. To spowoduje wypisanie informacji o obiekcie klasy Medium, po czym możemy uzupełnić te informacje o specyficzne dla klasy Ksiazka, wykorzystując instrukcję echo.

Jeśli NazwaKlasy nie jest nazwą klasy macierzystej obiektu, w którym nastąpiło wywołanie, metoda zostanie użyta w sposób statyczny, to znaczy nie będą dostępne atrybuty klasy NazwaKlasy. To może być użyteczne w celu zgrupowania podobnych funkcji w obrębie klasy. Możemy zdefiniować klasę Math definiującą metody floor(), ceil(), min() oraz max(). Jest to przykład banalny, niemniej jednak ilustruje możliwość grupowania funkcji, które powinny być zgrupowane. Zamiast wywołania:

 $c = \text{floor}(1.56)$ ;

możemy zastosować klasę Math w następujący sposób:

 $c = Math::floor(1.56)$  ;

Zaletą jest zgrupowanie podobnych funkcji w ramach klasy Math, co pozwala na łatwiejszą modyfikację kodu w późniejszym okresie. Ponadto kod staje się bardziej "zorientowany obiektowo", udostępniając wszelkie zalety programowania obiektowego.

Wadą takiego rozwiązania jest to, że wyrażenia będą dłuższe, ponieważ za każdym razem musimy dodawać nazwę klasy przed nazwą wywoływanej metody.

#### Ponowne wykorzystanie kodu

Dziedziczenie udostępnia dobry sposób ponownego wykorzystania kodu, lecz głównym zadaniem tej techniki jest specjalizacja klasy w wyniku dodania nowych możliwości do już istniejących w ramach klasy macierzystej. Ponowne wykorzystanie kodu nie jest zadaniem, do realizacji którego zostało wymyślone dziedziczenie w programowaniu obiektowym, choć jest ono jedną z zalet specjalizacji klas. Zadaniem dziedziczenia jest udostępnienie możliwości wykorzystania klas potomnych w podobny sposób. Nie martw się jednak, ponieważ przyjrzymy się innym sposobom ponownego wykorzystania kodu w podrozdziale zatytułowanym "Delegacja".

Dobrą praktyką programistyczną jest niewykorzystywanie dziedziczenia wyłącznie w celu uzyskania korzyści z ponownego wykorzystania kodu.

Wszystkie klasy potomne (takie jak Cd. Ksiązką czy Film) będą posiadały tę samą liczbę danych i funkcji, co klasa macierzysta, lub będą posiadały dodatkowe atrybuty i metody, niedostępne w klasie macierzystej. Innymi słowy, klasy potomne są zwykle "lepiej wyposażone" w funkcje od ich klasy macierzystej.

#### Polimorfizm

Polimorfizm jest kolejną cechą programowania obiektowego, która pozwala na traktowanie obiektów w jednolity sposób. Możemy wykorzystać możliwości istniejących klas, a także dowolnych ich klas potomnych zdefiniowanych w przyszłości, pozostawiając interpreterowi wszelkie szczegóły dotyczące różnic pomiędzy klasami. Polimorfizm powoduje, że bardzo łatwo jest dodawać nowe klasy do systemu bez wprowadzania błędów w istniejącym kodzie.

Wróćmy do przykładu ze sklepem z artykułami multimedialnymi. Gdy użytkownik systemu zażąda listy nowych artykułów, nie powinno mieć znaczenia, czy to książka, film czy płyta CD. W tym miejscu wkracza właśnie polimorfizm. Technika ta pozwala traktować obiekty reprezentujące wymienione media w jednakowy sposób. Nie musimy kłopotać się sprawdzaniem typów zmiennych przy użyciu instrukcji i f lub switch. Zadanie to pozostawiamy interpreterowi PHP.

Polimorfizm jest techniką łatwą do opanowania, gdy rozumiemy już zasady dziedziczenia, ponieważ jedynym sposobem uzyskania zjawiska polimorfizmu jest dziedziczenie. Dziedziczenie pozwala na tworzenie abstrakcyjnej klasy macierzystej, a następnie implementowanie metod tej klasy w klasach potomnych. W naszym przykładzie wszystkie klasy potomne posiadają własne metody służące prezentacji informacji na ich temat. Nasza klasa macierzysta zawiera metodę <code>wypisz()</code>, co gwarantuje nam, że wszelkie klasy potomne będą posiadać tę samą metodę. Oto przykład:

```
-?php?>
\mathfrak{selement} = array(new Ksiazka(...), new Cd(...), new Ksiazka(...), new Cd(...));
foreach ($elementy as $element) {
    $element-\rightarrowwypisz();
echo("<br><br>") ;
&
```
Powyższy kod wypisze kolejno informacje na temat każdego obiektu medium, niezależnie od tego, czy to jest CD, książka, czy też film lub też program komputerowy. Pomimo istnienia różnic w klasach potomnych klasy Medium, możemy traktować je podobnie, ponieważ wszystkie posiadają metodę wypi sz (). Interpreter PHP rozpozna sytuację i zdecyduje, co należy zrobić.

Przedstawiony kod demonstruje eleganckie rozwiązanie problemu wypisania listy artykułów w sklepie. Jest ono o wiele prostsze od rozbudowanego rozwiązania opierającego się na technice przedstawionego wcześniej programowania proceduralnego. Załóżmy, że musimy dodać klasę o nazwie graNaKonsole. Dodamy nową klasę potomną klasy Medium i utworzymy kilka obiektów nowej klasy w tablicy \$e1ementy, a nasza metoda wypisania elementów nie będzie wymagać żadnych zmian:

```
\ell = \text{memty} \cdot \text{new} graNaKonsole(...);
foreach ($elementy as $element) {
    $element-\rightarrowwypisz();
echo("<br><br>");
&
-
!
```
Powyższy kod wypisze istniejącą listę, a także nowo utworzony obiekt klasy graNaKonso1e. Zwróć uwagę na to, że nie musieliśmy wprowadzić jakichkolwiek zmian w instrukcji 3 . Polimorfizm umożliwia tworzenie takiego właśnie kodu, łatwego w rozbudowie i zrozumieniu. Dziedziczenie samo w sobie posiada niewiele zalet. Używamy dziedziczenia, aby skorzystać z zalet polimorfizmu, który pozwala nam tworzyć kod przejrzysty i łatwy w rozbudowie. Dziedziczenie nie jest tylko sposobem na ponowne wykorzystanie kodu, jak zauważyliśmy wcześniej, jest przede wszystkim sposobem na udostępnienie polimorfizmu w kodzie aplikacji. Gdy zapoznamy się z różnymi układami projektowymi, uzmysłowimy sobie, jak wiele problemów programistycznych można rozwiązać dzięki wykorzystaniu dziedziczenia i polimorfizmu.

#### Metody abstrakcyjne

Gdy stosujemy dziedziczenie, często klasa macierzysta definiuje metody nie zawierające kodu, ponieważ zdefiniowanie mechanizmów w postaci wspólnej dla wszystkich klas potomnych nie jest możliwe. Technikę taką, zwaną metodami abstrakcyjnymi, wykorzystujemy, aby zaznaczyć fakt, że metoda nie zawiera kodu i programista implementujący klasy potomne musi zaimplementować mechanizmy tych metod. Jeśli metoda nie zostaje przesłonięta (co zostało omówione w podrozdziale "Dziedziczenie"), nadal nie będzie realizować żadnych zadań.

Jeśli nie zdefiniujemy metody abstrakcyjnej, a klasy potomne nie przesłonią jej, zostanie wywołany błąd wykonania zgłaszający brak metody w obiekcie. Dlatego ważne jest definiowanie pustej metody w sytuacji, gdy nie chcemy lub nie możemy zdefiniować żadnego mechanizmu działania metody.

W terminologii obiektowej zdefiniowanie metody jako abstrakcyjnej z reguły wymusza na programiście przesłonięcie jej w klasie potomnej. PHP nie obsługuje takiego wymuszenia z powodu ograniczeń w zaimplementowanym modelu obiektowym. Osoby implementujące klasy potomne powinny zapoznać się z dokumentacją klas macierzystych, aby określić, które z metod powinny zostać przesłonięte.

Pomimo braku słów kluczowych w PHP, które definiowałyby metody abstrakcyjne, przyjęła się notacja używana przez programistów dla wskazania metody abstrakcyjnej. Aby wskazać osobie implementującej klasy potomne, że metoda jest abstrakcyjna i powinna zostać przesłonięta, definiujemy ją jako pustą. W naszym przykładzie metoda abstrakcyjna jest zaznaczona pogrubioną czcionką:

```
<?php
// Pracownik.php
class Pracownik
\{var $imie:
   var $nazwiskn·
   function Pracownik($imie, $nazwisko) {
       $this ->imie = $time:$this->nazwisko = $nazwisko;
    function pobierzImie() {
        return $this->imie:
    function pobierzNazwisko() {
        return $this->nazwisko;
    // metoda abstrakcy.ina
    function pobierzMiesieczneZarobki() {}
\mathcal{E}? >
```
W klasie Pracownik metode pobierzMiesieczneZarobki() zdefiniowaliśmy jako pusta, aby zaznaczyć, że jest to metoda abstrakcyjna. Przyczyną zdefiniowania tej metody jako abstrakcyjnej jest brak możliwości określenia sposobu wyliczania zarobków każdego pracownika w jednolity sposób. Gdy w firmie istnieją różne stanowiska, takie jak dyrektorzy, handlowcy, inżynierowie i pracownicy produkcyjni, płaca każdego z pracowników jest naliczana w inny sposób. Przeanalizuj, w jaki sposób określamy płacę dyrektora:

```
<?php
require_once("Pracownik.php");
// Dyrektor.php
class Dyrektor extends Pracownik
\left\{ \right.var $pensja;
    function Pracownik($imie, $nazwisko, $pensja) {
        Pracownik::Pracownik($imie, $nazwisko);
        $this->ustalPensje($pensja);
    \mathcal{E}function ustalPensje($pensja) {
        if $pensja < 0) $pensja = 0;
        $this -epensja = $pensja\mathcal{E}function pobierzMiesieczneZarobki()
    \{return $this->pensja;
    }
\mathcal{E}?
```
Metodę abstrakcyjną pobierzMiesieczneZarobki() klasy Pracownik przesłaniamy metodą obsługującą działanie specyficzne dla dyrektorów. W naszym przykładzie po prostu zwracamy wartość atrybutu \$pensja.

Handlowiec może otrzymywać miesięczna pensję, ale może też otrzymywać dodatek obliczany na podstawie wielkości zysku, który przyniósł firmie w danym miesiacu. Poniżej przedstawiamy implementację klasy Handlowiec, która realizuje powyższe założenia:

```
<?php
require once("Dyrektor.php"):
define("DOMYSLNA PREMIA", .15);
// Handlowiec.php
class Handlowiec extends Dyrektor {
    var $pensja;
    var $premia; // wartość od 0 do 1
    var $wartoscSprzedazy; // liczba zmiennoprzecinkowa
    function $Handlowiec($imie, $nazwisko, $pensja,
                           $premia, $wartoscSprzedazy) {
        Dyrektor::Dyrektor($imie, $nazwisko, $pensja);
        $this->ustalPremie($premia);
        $this->ustalWartoscSprzedazy($wartoscSprzedazy);
    \mathcal{E}function ustalPremie($premia) {
        if (\text{spremi a} < 0 | | \text{spremi a} > 1) \text{spremi a} = \text{DOMYSLNA PREMIA};
        $this ->premia = $premi a;
    \mathcal{E}function ustalWartoscSprzedazy($wartoscSprzedazy) {
        if $wartoscSprzedazy < 0) $wartoscSprzedazy = 0;$this->wartoscSprzedazy = $WartoscSprzedazy;
    \left\{ \right\}function pobierzMiesieczneZarobki() {
         return Dyrektor::pobierzMiesieczneZarobki() +
         ($this->premia * $this->wartoscSprzedazy);
    \mathcal{E}\mathcal{E}? >
```
W naszej klasie Handlowiec wykorzystujemy mechanizmy klasy Dyrektor i dodajemy dwa atrybuty, \$premia oraz \$wartoscSprzedazy. Atrybut \$premia określa procent od wartości sprzedaży, który służy wyliczeniu premii doliczanej do pensji w celu obliczenia wypłaty, natomiast \$wartoscSprzedazy stanowi wartość sprzedaży dokonanej przez naszego handlowca w miesiacu, za który obliczamy zarobki. Sposób obliczania miesięcznych zarobków różni się więc od sposobu przyjętego dla dyrektora, dlatego inna jest też implementacja metody pobierzMiesieczneZarobki().

Podobnie możemy postąpić z płacami inżynierów i pracowników produkcyjnych. Poniżej przedstawiamy przykład metody pobierzMiesieczneZarobki() dla pracownika rozliczanego na podstawie godzin pracy:

```
function pobierzMiesieczneZarobki() {
    return $this->liczbaprzepracowanychGodzin * $this->stawkaZaGodzine;
```
Jak widać w powyższych przykładach, klasa Pracownik nie może definiować logiki obliczania miesięcznych zarobków w klasie macierzystej, dlatego rozwiązanie tego problemu pozostawiono klasom potomnym.

#### Adekwatność i powiązania

Omówiliśmy już sposób przechowywania danych wewnątrz obiektów, a także wykorzystaliśmy więcej niż jedną klasę w celu rozwiązania problemu. W tym miejscu napotykamy pojęcia adekwatności oraz powiązań klas.

Adekwatność jest stopniem dostosowania atrybutów i metod do potrzeb obiektu. Czy metody i atrybuty klasy są ściśle powiązane, powodując, że obiekt jest w dużym stopniu dostosowany do swojego przeznaczenia, czy też obiekty tej klasy są zmuszone do realizacji setek różnych zadań?

Niektórzy programiści nie zdają sobie sprawy z potencjału drzemiącego w programu obiektowym, choć być może są skuteczni w tworzeniu oprogramowania wykorzystującego obiekty. Utworzenie modułu i "opakowanie" go w klasę nie wystarczy, by rozwiązanie takie było naprawdę zorientowane obiektowo. Obiekty tworzone w ten sposób w rzeczywistości realizują zadania całego programu w ramach jednej klasy. Przyjrzyjmy się przykładowi, w którym pominięto implementację metod, aby zademonstrować podejście do programowania obiektowego charakteryzujące się niskim poziomem adekwatności, polegające na implementacji całości w postaci pojedynczej "klasy boskiej". W tym przykładzie zademonstrujemy mechanizm formularzy, który sprawdza poprawność wprowadzanych danych, wypisuje kod formularza, a także generuje kod JavaScript do obsługi formularza:

```
class mechanizmFormularzy {
   var $formularze:
   var $elementyFormularzy;
   var $styleFormularzy;
   var $formularz:
function utworzFormularz() {}
function dodajElementFormularza($formularz, $nazwa, $wartosc, $atrybuty) {}
function sprawdzPoprawnoscFormularza($formularz) (}
function sprawdzPoprawnoscElementu($elementFormularza) {}
function generujKodJavaScript($elementyFormularza) {}
function pobierzKodJavaScriptElementuFormularza($elementFormularza) {}
function wypiszFormularz($formularz) {}
function wypiszElementFormularza($elementFormularza) {}
function ustalStylFormularza($formularz) {}
&
```
Powyższy kod to klasa zawierająca struktury i metody przetwarzające wszystko, co ma związek z formularzami. W wielu spośród tych metod będzie występować instrukcja  z dziesięcioma lub więcej elementami, w zależności od poziomu komplikacji obsługiwanych formularzy, wliczając w to kilka specjalnych kombinacji, takich jak elementy formularza obsługujące przesyłanie plików, wprowadzanie dat i tak dalej. Aby obsłużyć przypisywanie stylu do elementów formularzy, również trzeba będzie zastosować instrukcję . Jaka jest więc różnica między tym sposobem a rozwiązaniem proceduralnym, z dużą ilością zmiennych globalnych zamiast atrybutów i użyciem zwykłych funkcji w miejsce metod? Absolutnie żadna.

Jak widać w powyższym przykładzie, zastosowanie nieadekwatnych klas prowadzi do powstania "klas boskich" i stanowi błędne podejście do rozwiązania problemu. Przedstawiony przykład nie wykorzystuje zalet programowania obiektowego. Gdy projektujesz klasę, staraj się ją zminimalizować tak, jakby to była funkcja. Najlepszym podejściem jest specjalizacja funkcji w sposób, który zapewnia jak najdoskonalszą realizację pojedynczego zadania. Dokładnie ta sama zasada dotyczy obiektów. Gdy wystąpi konieczność wprowadzenia zmian w kodzie, będziesz wiedział dokładnie, gdzie go szukać. To znacznie upraszcza proces usuwania błędu, oszczędzając nam konieczności przeglądania tysięcy wierszy kodu w ramach pojedynczego pliku. Dlatego należy poświęcić sporo uwagi projektowi klas i odpowiedniemu oddzieleniu logiki od danych, ponieważ tworzenie wysoce adekwatnych obiektów jest w dalszej perspektywie bardzo korzystne.

Przenieśmy naszą dyskusję na zagadnienia związane z powiązaniami.

Pojęcie powiązań dotyczy liczby wzajemnych relacji pomiędzy dwoma lub większą liczbą obiektów. Gdy mamy do czynienia z dwoma obiektami, które są świadome wzajemnego istnienia, mówimy o silnych powiązaniach. Można to porównać do błędnego zdefiniowania kanałów komunikacyjnych celem wymiany informacji pomiędzy kilkoma osobami. W tym przypadku każdy ma powiązania z prawie każdym:

![](_page_38_Figure_4.jpeg)

Powyższy diagram przedstawia pięć obiektów, z których każdy ma powiązania z przynajmniej jednym z pozostałych. Strzałki określają kierunek komunikacji (jedno bądź dwukierunkową). Obiekt D zawiera kod, który zakłada istnienie obiektów  $A, C$  oraz E. Podobnie obiekty A, C oraz E zawierają kod, który zakłada istnienie obiektu D. Ponieważ obiekt D wykorzystuje dwustronną komunikację z pozostałymi obiektami, widać od razu, że został źle zaprojektowany. Przyjmijmy, że możemy dodać następną klasę, aby rozbić powiązania w następujący sposób:

![](_page_38_Figure_6.jpeg)

Przenosząc część zadań z obiektu D do X, zmniejszyliśmy poziom powiązań pomiędzy obiektami w programie. Można założyć, że  $X$  jest naszym programem głównym, ponieważ zarządza on działaniem pozostałych klas. Najprawdopodobniej obiekt  $D$  realizował dwa zadania zamiast jednego, więc istnieje związek pomiędzy adekwatnością a powiązaniami.

Minimalizacja liczby powiązań stanowi dobrą praktykę programistyczną. Gdy moduły są powiązane w sposób luźny, znacznie zwiększa się nasza możliwość ich ponownego zastosowania, ponieważ stają się bardziej adekwatne. Warto poświęcić wiele czasu i wysiłku w trakcie projektowania aplikacji. Wysiłek ten opłaci się podczas pracy nad projektem realizującym podobne zadania. Będzie można oszczędzić sporo czasu na tworzeniu komponentów programistycznych realizujących podobne zadania.

Pisanie adekwatnych, lecz luźno powiązanych modułów powinno być naszym nadrzędnym celem podczas tworzenia kodu z założenia przeznaczonego do ponownego wykorzystania i rozwoju.

## Modelowanie obiektowe z użyciem UML

Wszystkie języki wymagają pewnej formalizacji opisu. Diagramy klas utworzone w UML-u (Unified Modeling Language) dają nam możliwość opisu projektów za pomocą symboli graficzno-tekstowych zamiast fragmentów kodu. Język UML jest określany jako  $meta$ -język. Został opracowany przez Object Management Group (http://www.omg.org/) i jest przeznaczony do opisu różnych faz procesu projektowania i tworzenia oprogramowania. UML bardzo dobrze sprawdza się jako sposób opisu projektów baz danych oraz programów zorientowanych obiektowo.

Zastosowanie UML-u jest doskonałym sposobem realizacji projektu aplikacji przed rozpoczęciem pisania kodu. Etap ten umożliwia spojrzenie na poszczególne elementy projektu w sposób niezależny od zastosowanego języka programowania, przypisanie programistom poszczególnych elementów systemu, a także oszacowanie czasu trwania cyklu tworzenia aplikacji. W tym podrozdziale omówimy kilka kluczowych schematów projektowych, które pomogą w tworzeniu elastycznych i skalowalnych aplikacji internetowych. Zapoznamy się z jednym z elementów UML-u, nazywanym diagramem klas używanym do opisu modelu obiektowego.

Klasa jest przedstawiana w UML-u w postaci prostokąta zawierającego nazwę, atrybuty i usługi oddzielone liniami. Podstawowy symbol klasy w UML-u wygląda następująco:

![](_page_39_Picture_130.jpeg)

Często atrybuty są pomijane, a wyliczone zostają tylko metody. To zależy od tego, jak dużo czasu potrzebujesz na zapisanie swoich koncepcji.

Wyliczenie atrybutów wraz z metodami jest dobrą praktyką, szczególnie w przypadku współpracy z bazami danych.

Teraz, gdy znamy sposób modelowania prostych klas, przyjrzyjmy się sposobowi modelowania bardziej skomplikowanych klas zawierających inne klasy. Nie przedstawiamy ich jako atrybuty klasy. Przedstawiamy je jako dwa diagramy klas w UML-u i łączymy je linią z symbolem równoległoboku w następujący sposób:

![](_page_40_Figure_2.jpeg)

Ten diagram przedstawia, że Klasa 2 jest zagnieżdżona w Klasa 1. Nasz przykład klasy Samożna zobrazować następująco:

![](_page_40_Figure_4.jpeg)

Oznacza to, że Samochod zagnieżdża w sobie obiekty klas Stacyjka oraz Silnik. Wypełnione równoległoboki oznaczają, że komponenty muszą zostać utworzone w celu prawidłowego funkcjonowania obiektu, w którym są zagnieżdżone. Pamiętajmy, że za prawidłową inicjację wszelkich atrybutów klasy odpowiedzialne są konstruktory. Analizując powyższy diagram, programista widzi, jakie obiekty muszą zostać utworzone w celu udostępnienia wszelkich usług obiektu nadrzędnego.

Możliwe jest również zastosowanie symbolu pustego (niewypełnionego) równoległoboku w diagramie powiązań obiektów. Zastosowanie tego symbolu wskazuje, że nie ma konieczności inicjacji obiektu w celu prawidłowego funkcjonowania klasy nadrzędnej. Oto przykład dodania obiektu klasy OdtwarzaczCd do klasy Samochod:

![](_page_40_Figure_7.jpeg)

Nie wszystkie samochody muszą mieć zainstalowane odtwarzacze CD, więc sygnalizujemy ten fakt, stosując symbol pustego równoległoboku. W przypadku występowania obiektów, które nie muszą być inicjowane w konstruktorze klasy nadrzędnej, należy zastosować metodę fabryczną (omówioną wcześniej) służącą do utworzenia takiego obiektu, na przykład utworzOdtwarzaczCd() w <mark>przypadku naszej klasy</mark> Samochod. Róż<mark>nica w stosunku do klas</mark>  $Si$ lnik oraz  $Stacy$  jka polega na tym, że nie udostępniamy metod fabrycznych utworz $Si$ ] nik() czy też utworzStacyjke() w klasie Samochod, ponieważ nie mają one sensu w sytuacji, gdy obiekty wspomnianych klas są inicjowane w konstruktorze.

Zdarza się, że klasa "wykorzystuje" obiekty innych klas w swoich metodach, lecz ich nie zagnieżdża. Na przykład możemy potrzebować klasy Data w celu wykonywania operacji na znacznikach czasu systemu UNIX. Taki związek pomiędzy obiektami oznaczany jest w postaci linii bez symbolu równoległoboku.

![](_page_41_Figure_2.jpeg)

Skoro poznaliśmy sposób modelowania zagnieżdżania obiektów, przejdźmy do sposobu modelowania dziedziczenia. W naszym przykładzie sklepu z multimediami mieliśmy do czynienia z różnymi rodzajami mediów, na przykład z książkami, płytami CD czy też filmami. Utworzyliśmy klasę macierzystą o nazwie Medium, a następnie utworzyliśmy jej klasy potomne w celu reprezentacji różnych typów mediów dostępnych w naszym sklepie. Aby przedstawić związki dziedziczenia pomiędzy klasami Ksiazka, Cd i innymi a klasą Medium, użyjemy symbolu wypełnionego trójkąta łączącego za pomocą linii klasę macierzystą z klasami potomnymi. Oto model w UML-u dla naszego sklepu z multimediami:

![](_page_41_Figure_4.jpeg)

Warto zwrócić uwagę, że nie ma potrzeby wyliczania w diagramach klas potomnych wszystkich metod klasy macierzystej. Z założenia wiadomo, że wszystkie klasy potomne posiadają metody klasy macierzystej. Dobrą praktyką jest jednak umieszczanie nazw metod klasy macierzystej przesłoniętych w klasach potomnych, jak metoda wypisz () z naszego przykładu.

Gdy klasy rozrastają się, można również pominąć je dla oszczędzenia miejsca. Oczywiście, można również zastosować kolejne dziedziczenie, na przykład klasa Film może mieć klasy potomne o nazwach VHS oraz DVD, o ile taka decyzja stanowi właściwe rozwiązanie upraszczające implementację. W dalszej części rozdziału zajmiemy się analizą przypadków, w których lepiej zastosować dziedziczenie oraz innych, które są lepiej reprezentowane w postaci zagnieżdżania obiektów. W tej chwili jednak zajmijmy się specyficznym typem zawierania, nazywanym delegacją.

#### **Delegacja**

Delegacja jest specyficzną odmianą zawierania się obiektów służącą ponownemu wykorzystaniu kodu obiektów. Gdy klasa ma za zadanie udostępnienie usługi, może po prostu oddelegować jej realizację obiektowi, który jest w niej zawarty i po prostu przekazać wynik. Używając delegacji, obiekt nie posiada fizycznego powiązania, jak na przykład silnik z samochodem. Jedynym zadaniem obiektu zawartego w obiekcie nadrzędnym jest udostępnienie usługi w celu uproszczenia projektu obiektu nadrzędnego i uczynienia go bardziej spójnym.

Jako przykład utworzymy obiekt formularza, który wypisuje i sprawdza poprawność danych formularzy WWW. Jednym z projektów mogłoby być sprawdzanie danych wewnątrz obiektu formularza. Jednakże nie jest to najlepsze rozwiązanie. O wiele lepiej byłoby utworzyć osobną klasę obiektu sprawdzającego poprawność i wykorzystać go do udostępnienia metod sprawdzania poprawności danych formularza, w którym obiekt kontrolny jest zawarty. Oto diagram w UML-u ilustrujący ten przykład:

![](_page_42_Figure_3.jpeg)

Obiekt klasy WeryfikatorDanych jest zawarty w obiekcie klasy Formularz i jest tworzony w trakcie jego tworzenia. Dlaczego postępujemy w ten sposób? Załóżmy, że potrzebujemy obiektu weryfikującego dane w innej aplikacji, na przykład w programie e-mailowym. W innym przypadku konieczne byłoby ponowne zakodowanie mechanizmów klasy Weryfi katorDanych **w każdej nowej aplikacji. Lepiej jest utworzyć klasę** WeryfikatorDanych, **którą** można wykorzystać w każdej chwili, gdy wyda się potrzebna.

Zgodnie z naszą wcześniejszą dyskusją dotyczącą adekwatności, klasa Formularz zachowuje się w sposób kojarzący się z klasą boską, obsługując elementy formularza, kod JavaScript, wypisywanie formularza z uwzględnieniem formatowania i weryfikacji danych. Rozsądniej byłoby umieścić obsługę tych zadań w osobnych klasach i po prostu delegować zadania klasy Formularz.

Kolejną ważną obserwacją jest to, że klasa Formu $1$ ar $z$  jest świadoma istnienia klasy <code>Weryfi-</code> katorDanych, **lecz klasa** WeryfikatorDanych **nie wie nic o tym, że jest zawarta w klasie** Formularz. <mark>Dzieje się tak, ponieważ klasa</mark> WeryfikatorDanych <mark>nie posiada żadnego odwołania</mark> do klasy Formularz. Dzięki temu komunikacja pomiędzy klasami jest jednokierunkowa zamiast dwukierunkowej. A zatem wykorzystując możliwości delegacji, zmniejszyliśmy liczbę powiązań obiektów. Bardzo ważne jest poznanie możliwości ponownego wykorzystania kodu, ponieważ celem programisty powinno być tworzenie adekwatnych obiektów, które są ze sobą bardzo luźno powiązane. Przeanalizujmy poniższy przykład.

Przykład prezentuje trzy metody delegujące zadania do klasy WeryfikatorDanych. Pierwszą metodąjest dodajElement(), która zgłasza obiektowi klasy WeryfikatorDanych wartość, typ oraz komunikat o błędzie dotyczące elementu formularza.

```
/*-
Dodaje nowy element do formularza i zgłasza go weryfikatorowi
 Y
function dodajElement($element) {
  $this->element = $element :
```

```
zgłoszenie elementu w weryfikatorze
    $potrzebnaWeryfikacja = isset($element->wyrazenieRegularne) &&
                           isset ($element->komunikatOBledzie);
   if ($potrzebnaWeryfikacja) {
        $this->weryfikator->add($element->wartosc,
        $element->wyrazenieRegularne, $element->komunikatOBledzie);
   \overline{\ }J
```
Zadaniem metody dodajElement() jest dodawanie elementów do formularza, jak również zgłaszanie ich do weryfikacji. Innym sposobem mogłoby być utworzenie dodatkowej listy obiektów do weryfikacii w ramach klasy Formularz, lecz zdecydowaliśmy się na przekazanie tego zadania obiektowi śweryfikator. Przyjrzyjmy się następnej metodzie przekazującej część zadań weryfikatorowi:

```
Weryfikuje obiekty formularza. Funkcja zwraca wartość true, jeśli wszystkie
elementy są poprawne, w przeciwnym wypadku zwraca false
function weryfikuj($element) {
  return $this->weryfikator->weryfikuj();
\mathcal{E}
```
Powyższa funkcja przekazuje zadanie weryfikacji obiektów formularza metodzie weryfikuj() klasy WeryfikatorDanych. Operacja ta spowoduje przechowanie komunikatów o błedach, które można wydobyć za pomocą następującej metody:

```
Wydobywa komunikaty o błędach wygenerowane podczas wykonania metody
weryfikuj(). Powinna być wywoływana wyłącznie w przypadku zwrócenia
wartości false przez metodę weryfikuj()
                               ----------------------------------*/
function pobierzKomunikatyOBledach() {
   return $this->weryfikator->pobierzKomunikatyOBledach();
```
Udostępniając interfejs na podstawie obiektu weryfikatora, obiekt klasy Formularz działa jak obiekt pośredni przekazujący wykonywanie zadań swoim obiektom składowym.

Jak widać zatem, możemy tworzyć eleganckie rozwiązania czestych problemów, stosując delegację usług do wyspecjalizowanych obiektów, i w ten sposób tworząc moduły lepiej nadające się do ponownego wykorzystania i dalszego rozwoju.

## Analiza i decyzje projektowe

Obiekty są często projektowane w sposób sugerujący, że ich głównym zadaniem jest przechowywanie danych. Taka metodologia jest nieprawidłowa w programowaniu zorientowanym obiektowo. Cecha różniaca obiekt od innych struktur danych jest umiejetność świadczenia usług specyficznych dla obiektu. Przyjrzyjmy się przykładowi, w którym obiekt nie udostępnia usług, których można byłoby od niego oczekiwać:

```
class Punkt {
    var \sqrt{s}x:
    var sy:
    var $knlnr·
function Punkt($x, $y) {
         $this ->ustawX{$x);
         $this ->ustawY($y);
\qquad \qquad \}function ustawX($x) {
         $this \rightarrow x = $x:
\qquad \qquad \}function ustawY($y) {
         $this \rightarrow y = $y;\qquad \qquad \}function ustawKolor($kolor) {
         $this -\timesolor = $kolor:
\qquad \qquad \}function pobierzX() {
         return $this->x;
\qquad \qquad \}function pobierzY() {
         return $this->y;
\qquad \qquad \}function pobierzKolor() {
         return $this->kolor:
\qquad \qquad \}function rysuj() {
         \ddotsc&
\mathcal{E}
```
Na pierwszy rzut oka wygląda to na niezłą reprezentację punktu na płaszczyźnie. Przyjrzyjmy się jednak możliwościom zastosowania takiej klasy:

```
$punkt = new Punkt(0, 40);$punkt -rrysuj()x = $punkt->pobierzX();
x \leftarrow 32:
y = $punkt->pobierzY();
sy == 96$punkt->ustawX($x);
$punkt ->ustawY($y):$punkt - >rysuj();
```
Zastanówmy się przez chwilę, jakie problemy mogą pojawić się z wykorzystaniem takiego kodu. Mimo że pozornie wszystko jest w porządku, po głębszym zastanowieniu można wykryć problemy. Dlaczego nasz kod podejmuje decyzje w imieniu obiektu? Dlaczego stosujemy operacje typu  $x = x + 32$ , skoro powinien robić to sam obiekt? Czy obiekt nie powinien umieć dokonywać operacji na swoich atrybutach? Przykładowa klasa nie została zdefiniowana prawidłowo, ponieważ nie wykorzystuje osadzania. Poniżej przedstawiamy lepszą definicję klasy Punkt:

```
class Punkt {
   var x:var sy;
   var $kolor;
```

```
function Punkt($x = 0, $y = 0) {
        $this-<i>przesunDo</i>(<math>$x</math>, <math>$y</math>)
\qquad \qquad \}function przesunDo($x, $y) {
        $this ->x = $x:
        $this \rightarrow y = $y:
\qquad \qquad \}function przesunX($wartosc) {
$this->x += $wartosc;
\qquad \qquad \}function przesunY($wartosc) {
$this->y += $ wartosc;
\qquad \qquad \}function przesun($wartoscX, $wartoscY) {
$this->przesunX($wartoscX);
$this->przesunY($wartoscY);
\qquad \qquad \}function ustawKolor($kolor) {
        $this ->kolor = $kolor:\qquad \qquad \}function rysuj() {
        \ddotsc&
&
```
Zobaczmy, jak bardzo uprościł się nasz kod i w jaki sposób osiągnęliśmy hermetyzację obiektu. Wykorzystanie klasy jest podobne jak w poprzednim przykładzie:

```
$punkt = new Punkt(0, 40);$punkt->przesun(32, 96);$punkt->rysuj();
```
Szczegóły implementacji zostały ukryte, a obiekt podejmuje samodzielne decyzje. Stosując się do podobnych zasad zwiększających hermetyzację wszystkich obiektów w programie, osiągamy większą czytelność i możliwość łatwiejszego dokonywania zmian w programie.

## Funkcje PHP obsługujące klasy

PHP udostępnia szereg funkcji upraszczających pracę z obiektami i klasami. Niektóre z tych funkcji pozwalają uniknąć niektórych problemów w przypadku konieczności wykorzystywania kiepskich projektów obiektowych.

#### get\_class()

string get\_class(object ob)

Funkcja get\_c1ass() zwraca nazwę klasy obiektu. Szczególnie użyteczna jest podczas procesu wyszukiwania i usuwania błędów, umożliwiając sprawdzenie, czy w programie biorą udział właściwe obiekty. Na przykład, gdy posiadamy metodę oczekującą obiektu klasy Uzytkownik, możemy zastosować tę funkcję w celu usprawnienia wyszukiwania błędów:

```
function autoryzacja($uzytkownik) {
assert(get_class($uzytkownik) == 'uzytkownik');
   if ($user->wydzial == $this->wymaganyWydzial) {
        return true:
\qquad \qquad \}return false:
&
```
Funkcja get\_c1ass() umożliwia weryfikację poprawności danych i jest użyteczną alternatywą funkcji is\_object() sprawdzającej, czy argument jest obiektem klasy. Taka możliwość pozwala na zaoszczędzenie czasu podczas usuwania błędów w aplikacjach wykorzystujących wiele powiązań pomiędzy obiektami różnych klas.

Należy zwrócić uwagę na fakt, że PHP zamienia nazwy klas na małe litery, należy więc w porównaniach stosować nazwy klas składające się z małych liter. W naszym przykładzie porównywaliśmy wynik działania funkcji get\_class() z napisem uzytkownik zamiast Uzytkownik. Porównanie z napisem Uzytkownik dałoby wynik negatywny, ponadto wywołałoby błąd asercji.

#### get parent class()

string get\_parent\_class(object ob)

Funkcja ta jest szczególnie użyteczna podczas sprawdzania poprawności kodu wykorzystującego mechanizmy polimorfizmu. Nie będzie potrzebna w ostatecznej wersji aplikacji, ponieważ w tym przypadku wszystkie obiekty powinny być egzemplarzami klas potomnych prawidłowo skomponowanych klas macierzystych. Jeśli założenie takie nie jest spełnione, tworzona aplikacja zawiera poważne błędy koncepcyjne. Oto fragment kodu kontrolnego w metodzie polimorficznej:

```
function wypiszWszystko() {
foreach($this->elementy as $element){
assert(get_parent_class($element) == 'element');
       $element->display();
\qquad \qquad \}return false:
&
```
Funkcja oczekuje tablicy elementów będących egzemplarzami klas potomnych klasy &  i w kolejności wypisuje je na wyjście. Program stosuje asercję zakładającą przynależność każdego elementu do klasy potomnej klasy E1ement. Kod podobny do powyższego może okazać się użytecznym w trakcie usuwania błędów, lecz powinien być wyłączany w środowisku produkcyjnym. Więcej informacji na temat usuwania błędów znajdziesz w rozdziale 6.

## Ograniczenia PHP

Jak wspomnieliśmy wcześniej w tym rozdziale, implementacja technik zorientowanych obiektowo w PHP posiada swoje ograniczenia. W tym podrozdziale omówimy najczęściej wspominane ograniczenia PHP, takie jak brak atrybutów statycznych, brak destruktorów oraz brak wielokrotnego dziedziczenia.

#### Brak atrybutów statycznych

PHP udostępnia programistom operator wywołania metody klasy (wspomniany w podrozdziale dotyczącym dziedziczenia) umożliwiający statyczne wywoływanie metod. Niestety, język ten nie udostępnia statycznych atrybutów. Czym jest atrybut statyczny? Jest to zmienna globalna przywiązana do przestrzeni nazw klasy (w przeciwieństwie do przestrzeni nazw obiektu). Oznacza to, że jest to pojedyncza zmienna używana przez wszystkie egzemplarze klasy, nie zaś unikalna dla każdego z egzemplarzy.

Do czego są potrzebne atrybuty statyczne? Czasem wygodniej jest używać jednego zestawu danych we wszystkich obiektach tej samej klasy, zamiast stosować je wielokrotnie w każdym egzemplarzu, oszczędzając w ten sposób pamięć. Drugi powód stosowania atrybutów statycznych to kontrola stanu jakiegoś atrybutu, jednolitego dla wszystkich obiektów klasy, jak na przykład liczba obiektów klasy istniejących w danym momencie.

Wiele języków, na przykład Java, obsługuje atrybuty statyczne, jednak PHP nie posiada takiej własności. Można jednak zasymulować tę obsługę, stosując kombinację zmiennych globalnych i metod statycznych. Przyjrzyjmy się zastosowaniu takiej techniki na przykładzie klasy Jablko wykorzystującej symulację atrybutu statycznego w celu śledzenia liczby egzemplarzy klasy istniejących w pamięci:

```
-?php?>
// jablko.php
class Jablko {
var $jestZjedzone;
```
Konstruktor klasy Jablko zawiera kod zwiększający o jeden wartość zmiennej globalnej \$liczbaJablek, co odzwierciedla fakt utworzenia nowego jabłka.

```
function Jablko() {
global $liczbaJablek;
$liczbaJablek++;
       $ this \rightarrow jestZjedzone = false;\qquad \qquad \}
```
Z kolei metoda zjedz() zmniejsza o jeden wartość zmiennej globalnej \$1iczbaJab1ek:

```
function zjedz() {
       if (!$ this->jestZjedzone()) { }global $liczbaJablek;
$liczbaJablek--;
           $ this \rightarrow jestZjedzone = true;\lambda\lambdafunction jestZjedzone() {
        return $this->jestZjedzone;
\qquad \qquad \}
```
Zwróć uwagę, że zmienna globalna zostanie zmniejszona wyłącznie w przypadku, gdy jabłko nie zostało jeszcze zjedzone. Pozwala to na zachowanie spójności emulowanego atrybutu statycznego. Na końcu definiujemy metodę liczba() zwracającą liczbę istniejących w pamięci obiektów klasy Jablko:

```
// metoda statyczna
    function liczba() {
        global $liczbaJablek;
         return $liczbaJablek·
    \mathcal{E}\mathcal{E}$i1 = new Jablko(): // ustawia $1iczbaJablek na 1
\frac{1}{2} = new Jablko(); // ustawia $liczbaJablek na 2
\frac{1}{3}j3 = new Jablko(); // ustawia $liczbaJablek na 3
echo(Jablko::liczba() . "<br> // wypisuje 3
$j1->zjedz(); // ustawia $liczbaJablek na 2
$j2->zjedz(); // ustawia $liczbaJablek na 1
\text{Si}4 = new Jablko(); // ustawia $liczbaJablek na 2
echo(Jablko::liczba() . "<br>"); // wypisuje 2
```
Mimo że stosowanie zmiennych globalnych jest powszechnie uważane za nieeleganckie, zastosowanie tej metody w celu zasymulowania atrybutu statycznego w PHP jest całkiem efektywne.

Po wywołaniu powyższego kodu przeglądarka wyświetli liczby 3 oraz 2, zgodnie z komentarzami w powyższym kodzie. Emulowanie atrybutów statycznych to użyteczna technika, lecz należy być świadomym problemów związanych z jej stosowaniem:

- technika ta nie zabezpiecza zmiennych przed modyfikacją "z zewnątrz" bez wykorzystania do tego celu metod statycznych, co w konsekwencji może doprowadzić do zaburzenia integralności atrybutu z klasą;
- atrybut nie jest w rzeczywistości związany z klasą, co utrudnia innym programistom orientację i wymaga zastosowania większej liczby komentarzy w celu zaznaczenia wykorzystania atrybutu statycznego;
- inne obiekty mogą bez problemu zamazać (usunąć) zawartość zmiennej globalnej, jeśli nie są świadome wykorzystania jej w charakterze atrybutu statycznego.

Wymienione problemy sa typowe dla stosowania zmiennych globalnych, wiec symulowanie atrybutów statycznych za pomocą zmiennych globalnych nie stanowi wyjątku.

#### **Rrak destruktorów**

Konstruktory inicjują stan obiektów tak, aby można było z nich korzystać natychmiast po utworzeniu. Inną koncepcją programowania zorientowanego obiektowo jest pojęcie destruktora, używanego do usuwania atrybutów obiektu, w tym zagnieżdżonych obiektów, lub też wykonania innych czynności związanych z kończeniem działania obiektu, jak na przykład zamykania połączenia z bazą danych. W PHP nie istnieje możliwość likwidowania obiektów w ten sposób. Zamiast tego PHP po prostu usuwa z pamięci obiekty utworzone przez skrypt w momencie zakończenia działania skryptu.

#### Brak wielokrotnego dziedziczenia

Wielokrotne dziedziczenie umożliwia jednoczesne dziedziczenie atrybutów i metod klasy po kilku klasach macierzystych. Na przykład istnienie klas Inzynier oraz Dyrektor umożliwia utworzenie klasy potomnej DyrektorTechniczny dziedziczącej po obu wspomnianych klasach.

W PHP nie można zdefiniować dziedziczenia atrybutów oraz metod po więcej niż jednej klasie macierzystej za pomocą słowa kluczowego extends. W przeciwieństwie do PHP, inne języki, na przykład C++, umożliwiają wielokrotne dziedziczenie. Podobnie jak ma to miejsce w przypadku atrybutów statycznych, możemy emulować pożądane mechanizmy, w tym przypadku stosując kombinację dziedziczenia i delegacji. Sztuczka polega na dziedziczeniu po jednej klasie, natomiast możliwości pozostałych klas osiągniemy, definiując metody delegujące zadania do metod obiektów zagnieżdżonych. Takie rozwiązanie nie jest optymalne w przypadku, gdy liczba klas, po których chcemy dziedziczyć, jest duża, lecz w przypadku dziedziczenia po dwóch, trzech klasach może wydać się dobrym rozwiązaniem.

Oto przykład klasy DyrektorTechniczny będącej przykładem zastosowania powyższej techniki symulacji wielokrotnego dziedziczenia po klasach Inzynier oraz Dyrektor:

```
-?php?>
// dyrektor.php
class Dyrektor {
   var $imie, $nazwisko;
function Dyrektor($imie, $nazwisko) {
   $ this ->imie = $imie;
   $this ->nazwisko = $nazwisko;
\qquad \qquad \}function zarzadzajPracownikiem($pracownik) {
// kod zarządzający pracownikiem
        \ldots&
function placPracownikowi($pracownik)
    \{// kod wypłacający pensję pracownikowi
        \ddotsc&
&
-
!
```
Nie ma tu na razie nic nadzwyczajnego. Ta klasa macierzysta zawiera dwie metody umożliwiające dyrektorowi zarządzanie pracownikami oraz wypłacanie im pensji, czyli to, czego nie robią inżynierowie.

```
-?php?>
// inzynier.php
class Inzynier {
   var $imie, $nazwisko;
function Inzynier($imie, $nazwisko, $rodzajInzyniera) {
   $this-\geimie = $imie;
    $this->nazwisko = $nazwisko;
    &
```

```
function projektuj($projekt) {
// kod przypisujący projekt inżynierowi
\qquad \qquad \}function pobierzRodzajInzyniera()
\left\{\begin{array}{ccc} \end{array}\right\}return $this->rodzaiInzvniera\cdot&
&
?>
```
Klasa Inzynier udostępnia metodę definiującą projekty prowadzone przez inżyniera. Chcąc zdefiniować klasę implementującą dyrektora technicznego, oczekujemy, że będzie zarządzał inżynierami, zatwierdzał ich listy płac i rozdzielał im projekty. Zastosujmy więc naszą sztuczkę z dziedziczeniem i delegacją, aby zasymulować wielokrotne dziedziczenie.

-?php?> class DyrektorTechniczny extends Dyrektor { var \$inzynier

Klasa DyrektorTechniczny <mark>dziedziczy po klasie</mark> Dyrektor, więc zawiera te same atrybuty oraz metody co klasa macierzysta. Aby udostępnić mechanizmy klasy Inzynier, zagnieździmy klasę Inzynier wewnątrz klasy DyrektorTechniczny, a w konstruktorze umieścimy inicjację tego obiektu:

```
function DyrektorTechniczny($imie, $nazwisko, $rodzajInzyniera) {
       Dyrektor::Dyrektor($imie, $nazwisko);
       $this->inzynier = new Inzynier($imie, $nazwisko, $rodzajInzyniera);
\qquad \qquad \}function projektuj($projekt) {
       $this->inzynier->projektuj($projekt);
\qquad \qquad \}function pobierzRodzajInzyniera() {
       return $this-\geinzynier-\gepobierzTypInzyniera();
   &
&
$dyrektorTechniczny = new DyrektorTechniczny('Jan', 'Kowalski', 'Mechanika');
?>
```
Takie rozwiązanie zapewnia wystąpienie obiektu klasy Inzynier w każdym obiekcie klasy DyrektorTechniczny. <mark>Aby udostępnić metodę</mark> projektuj()**, po prostu delegujemy ją do osa**dzonego obiektu \$inzynier:

```
function projektuj($projekt) {
   $this->inzynier->projektuj($projekt)
&
```
Aby udostępnić metodę pobierzRodzajInzyniera(), postępujemy podobnie:

```
function pobierzRodzajInzyniera() {
   return $this->inzynier->pobierzRodzajInzyniera();
&
```
Dzięki temu każdy egzemplarz klasy DyrektorTechniczny będzie udostępniać metody obu klas. Zastosowanie przedstawionego sposobu znacznie się komplikuje, gdy chcemy jednocześnie dziedziczyć po większej liczbie klas, dlatego bardzo trudno byłoby tworzyć nowe klasy i dziedziczyć po różnych kombinacjach klas. Podana przez nas metoda powinna być stosowana z rozwagą, ponieważ mamy nadzieję, że w przyszłych wersjach PHP opcja wielokrotnego dziedziczenia będzie już dostępna.

Podana metoda może pomóc w rozwiązaniu niektórych problemów, lecz wraz ze wzrostem liczby klas, po których chcemy dziedziczyć, kod może stać się mniej czytelny i trudniejszy w dalszym rozwoju.

### Modelowanie złożonego komponentu WWW

W tym podrozdziale zaprojektujemy mechanizm omówionego wcześniej formularza WWW. Przy tej okazji przekażemy kilka dodatkowych sposobów realizacji struktury obiektów oraz kilka układów projektowych, które mogą być użyteczne w realizowanych projektach. Zdefiniujmy wymagania dotyczące naszego mechanizmu. Mechanizm ten powinien:

- umożliwiać tworzenie kilku formularzy na stronie;
- umożliwiać zmianę wyglądu formularzy bez modyfikacji logiki formularza;
- udostępniać jednolity interfejs służący do dodawania elementów formularza oraz przycisków;
- udostępniać weryfikację danych po stronie użytkownika (z użyciem JavaScriptu) oraz weryfikację po stronie serwera (z użyciem wyrażeń regularnych);
- udostępniać kilka standardowych definicji weryfikacji najczęściej spotykanych danych, na przykład adresów e-mail;
- umożliwiać wypisywanie etykiet wymaganych pól pogrubioną czcionką;
- umożliwiać ponowne wypisanie formularza z zaznaczeniem błędnie wypełnionych elementów;
- automatycznie wypisywać błędy, bez formatowania;
- wykonywać wszystkie wymienione wyżej zadania za pomocą pojedynczego skryptu PHP.

Na pierwszy rzut oka może wydawać się, że realizacja powyższych zadań wymaga utworzenia skomplikowanego modułu. Jednak dzięki odpowiedniemu projektowi architektury możemy osiągnąć zadowalające wyniki bez wprowadzania zbędnej komplikacji. W rzeczywistości istnieje bardziej elastyczny projekt mechanizmu formularzy, niż ten, który chcemy zademonstrować, jednakże wymaga on zastosowania wielu klas zewnętrznych. Celem naszego przykładu jest zademonstrowanie wszystkich koncepcji, które przedstawiliśmy do tej pory. Chcemy pokazać, w jaki sposób można rozwiązać problem utworzenia mechanizmu formularza WWW z zastosowaniem obiektów.

Na początku należy zdefiniować klasę Formularz, ponieważ to ona jest główną klasą w naszym mechanizmie. Formularz powinien umieć wypisać swoją zawartość, używając definicji stylu, dodawać elementy i przyciski, tworzyć kod weryfikujący dane w JavaScripcie działający po stronie klienta, weryfikować swoje dane po stronie serwera, a także wypisywać komunikat o błędzie w przypadku problemów z weryfikacją danych.

Następnie potrzebna nam będzie struktura obiektów modelująca wszelkie możliwe elementy formularzy oraz przyciski. Zastosujemy klasę macierzystą o nazwie E1ementFormu1a i rozszerzymy ją za pomocą dziedziczenia tak, aby obejmowała wszystkie elementy formularza. Takimi elementami mogą być pola tekstowe, pola daty, duże pola tekstowe, hasła, pola wysyłki plików czy też listy wielokrotnego wyboru. Tworząc klasę macierzystą ElementFormularza i wykorzystując możliwości polimorfizmu, możemy dodawać dowolną liczbę typów elementów formularza bez konieczności modyfikacji logiki definiującej wypisywanie, weryfikację oraz generowanie kodu w JavaScripcie. Przyjrzyjmy się naszemu modelowi obiektowemu:

![](_page_52_Figure_2.jpeg)

Ten model wykorzystuje niemal tę samą standardową hierarchię zagnieżdżania i dziedziczenia, którą omówiliśmy przy okazji omawiania wcześniejszych przykładów w tym rozdziale, z dwoma wyjątkami. Po pierwsze, schemat pokazuje, że elementy formularza nie są zawarte w obiekcie formularza. Chociaż fizycznie elementy są składowymi formularza, zachowują się inaczej w momencie jego utworzenia. Dodaliśmy metody dodajElement() oraz dodajPrzycisk() służące do dodawania elementów do formularza. Formularz nie posiadający elementów jest nadal pełnoprawnym, choć niezbyt użytecznym obiektem klasy.

Druga komplikacja dotyczy związków zawierania oraz metody doda ${\rm j}$ () w klasach <code>ListaWy-</code> boru oraz ListaWielokrotnegoWyboru. <mark>Pozwala to na dodawanie elementów do pola wyboru</mark> w ten sam sposób, w jaki można to zrobić w przypadku formularza. Mechanizm ten jest praktycznie przezroczysty dla programisty. Znaczenie naszego kodu polega na tym, że metoda wypisz() każdej z klas potomnych klasy E1ementFormu1arza może zostać zrealizowana w dowolny sposób. Możemy wypisać znaczniki elementów pola wyboru w dowolny sposób, nie naruszając żadnej z zasad opisanych w modelu dziedziczenia. Mniejsze, lecz podobne modele dziedziczenia możemy zdefiniować dla przycisków:

![](_page_53_Figure_1.jpeg)

Posiadamy już solidny fundament dla struktur formularzy, lecz w jaki sposób zadbać o ich atrakcyjny wygląd? Zastosujemy osobną klasę StylFormularza, co pozwoli nam na dowolne definiowanie stylu formularza. W naszym przypadku zdecydowaliśmy się na wykorzystanie HTML-u. Często logika prezentacji jest umieszczana w tym samym miejscu, co logika aplikacji, lecz nie jest to dobra praktyka. Komponenty stylu lub elementy dekoracyjne pozwalają na umieszczenie logiki prezentacji osobno, dzięki czemu nasz obiekt jest bardziej spójny. Dodatkową korzyścią płynącą z oddzielenia elementów dekoracyjnych od logiki obiektu jest to, że można zmienić sposób prezentacji obiektu bez zmiany logiki obiektu, dzięki czemu łatwiej go rozbudowywać i stosować w nowym projekcie.

W celu zdefiniowania stylu formularzy wykorzystamy możliwość delegacji. Jednym ze stosowanych układów projektowych jest zastosowanie zewnętrznego obiektu dekoratora. Dzięki strukturalnej naturze języka HTML łatwo jest zrealizować taką funkcję za pomocą obiektu osadzonego. Dzięki temu diagram przepływu informacji pomiędzy obiektami jest o wiele czytelniejszy bez negatywnych efektów ubocznych, ponieważ możemy osiągnąć te same możliwości, co w przypadku zastosowania zewnętrznego obiektu dekoratora.

Klasa StylFormularza została rozszerzona o trzy klasy potomne. Klasa StylDomyslny jest wykorzystywana przez konstruktor klasy Formularz. Pozostałe dwie klasy reprezentują dowolne style, które można zastąpić własnymi, w zależności od upodobań. Dzięki takiemu projektowi możemy tworzyć efektowne formularze, definiując nowe obiekty stylu.

```
$formular--vustawStyl(new StyIFantazyjny())$formularz->wypisz();
```
Oto diagram w UML-u przedstawiający formularz z komponentem definicji stylu:

![](_page_53_Figure_7.jpeg)

Jeśli chcemy zmodyfikować kolorystykę, możemy powyższy zapis zmodyfikować następująco:

```
$formul arz \rightarrow ustawStyl(new NowStyl())$formular->wypisz()
```
Dzięki temu nie ma potrzeby przeprowadzania jakiejkolwiek modyfikacji w ramach logiki aplikacji.

Przedostatni element stanowi obiekt weryfikacji danych formularza. Omawiając delegację, stworzyliśmy już odpowiednią klasę. Model obiektowy tej klasy przedstawiamy na kolejnym diagramie:

![](_page_54_Figure_5.jpeg)

Aby zarządzać wieloma formularzami, potrzebujmy wspomnianej wcześniej klasy Mechani zmFormularzy, **która jest naszą ostatnią klasą**. MechanizmFormularzy **będzie narzędziem słu**żącym do zarządzania większą liczbą formularzy i posłuży do odtwarzania kodu JavaScript. Klasa ta działa również jako klasa fabryczna, ponieważ możemy tworzyć formularze za jej pomocą. Oto diagram przedstawiający model obiektowy klasy MechanizmFormularzy:

![](_page_54_Figure_7.jpeg)

Powodem, dla którego obiekt klasy MechanizmFormularzy tworzy formularze, jest możliwość kontroli przezeń zależności określających kod JavaScript niezbędny do realizacji zadań formularzy. Jest to potrzebne dla implementacji mechanizmu weryfikacji poprawności danych po stronie klienta. W tym momencie nasz mechanizm jest już prawie ukończony. Poniżej przedstawiamy kod demonstrujący łatwość wykorzystania naszego modelu w celu utworzenia formularza, który przedstawiliśmy wcześniej:

```
$mechanizmFormularza = new MechanizmFormularza();
$formularz = $mechanizmFormularza->utworz('formularz', 'Nazwa Formularza',
                                          $PHP_SELF, 'post');
$formularz->dodajElement(new NaglowekFormularza('Informacje ogólne'));
$formularz->dodajElement(new PoleTekstowe('imie nazwisko', '',
                         'Imie i nazwisko', ALPHA,
                         'Brak imienia i nazwiska', true));
$formular z > dodajElement(new PoleUkryte('idUzytkownika', '1'));
```

```
$formularz->dodajElement(new PoleHasla('haslo', '', 'Haslo', PASSWORD,<br>Thaslo musi składać się co najmniej z czterech znaków',
                                             true) :
$formularz->dodajElement(new PoleTekstowe('email1, '', 'Adres e-mail', EMAIL,
                                                 'Nieprawidlowy adres e-mail',
                                                 true):
$formularz->dodaiElement(new DuzePoleTekstowe('opis', '', 'Opis', ALPHANUMERIC,
                                                      'Brak opisu osoby', false,
                                                      array('rows' => 10,r \circ \text{ln} s => 40 ())).
$formularz->dodajElement(new PoleDaty('data_zatrudnienia', '',
                                            'Data zatrudnienia', false));
$formularz->dodajElement(new WyborPliku('plik', 'Plik', false));<br>$wybor = new ListaWyboru('rodzaj_stawki', 'S', 'Rodzaj stawki', true);
$wybor->add('Godzinowa', 'G');<br>$wybor->add('Miesięczna', 'M');
$formularz->dodajElement(Swybor);
$wybor = new ListaWielokrotnegoWyboru('stanowisko', $stanowisko, 'Stanowisko',
                                           false):
$wybor->add('Planista', 'P');
$wybor->add('Dyrektor', 'D');
$wybor->add('Inżynier', 'I');
$wybor->add('Analityk', 'A')}
$formularz->dodajElement($wybor);
$formularz->dodajPrzycisk(new PrzyciskZatwierdzajacy('wyslij', 'Wyślij'));
$formularz->dodajPrzycisk(new PrzyciskZerujacy('wyczysc', 'Wyczyść'));
if (5wvs1ii == 'Wv51ii')\deltadanePoprawne = \deltaformularz->weryfikuj();
    if ($danePoprawne) {
         echo('w porządku');
         // przetwarzanie informacji w bazie danych itp.
    \} else {
         echo ($formularz->pobierzKomunikatOBledzie()) ;
         $formular->wypisz():
         $mechanizmFormularza->wypiszKodBiliotekiJavaScript();
         echo({\text{formul}} \arctan z \rightarrow \text{generujKod} \arctan z):
    \lambda\} else \{$mechanizmFormularza->wypiszKodBiliotekiJavaScript();
    $formular->wypisz();
    echo($formularz->generujKodJavaScript());
\rightarrow
```
Ojej, nie ma ani kawałka kodu implementacji? Co robić? Na to pytanie łatwo odpowiedzieć — napisz to. Jeśli masz zamiar nauczyć się programowania zorientowanego obiektowo i doceniasz koncepcje, które tutaj poznałeś, Twoim pierwszym zadaniem powinno być dokończenie tego modułu. Nie będzie to strata czasu, ponieważ będziesz mógł wykorzystać ten kod w wielu programach. Pożegnaj się z tymi wszystkimi darmowymi modułami znajdowanymi w Sieci i zacznij stosować elementy utworzone własnoręcznie.